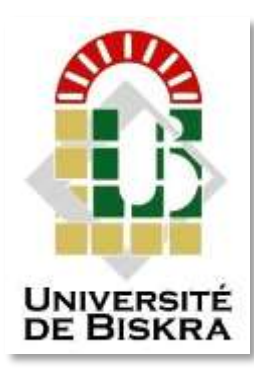

Université Mohamed Khider de Biskra Faculté des Sciences et de la Technologie Département de génie électrique

# **MÉMOIRE DE MASTER**

Sciences et Technologies Filière :Automatique Option : Automatique et Informatique Industriel

Réf. : ……………………………

Présenté et soutenu par : **HILAB MOUAIZ**

Le : **Dimanche 24 juin 2018**

## **Réalisation d'une station météorologique à base d'Arduino UNO**

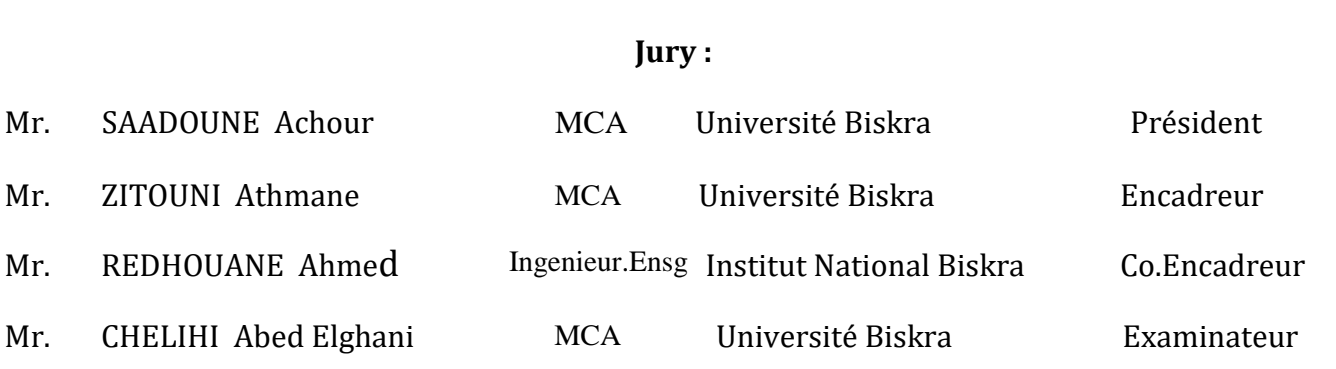

Année universitaire : 2017 / 2018

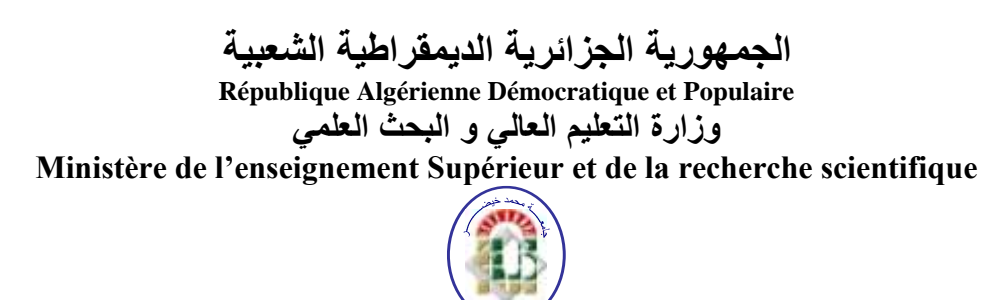

**Université Mohamed Khider Biskra Faculté des Sciences et de la Technologie Département de Génie Electrique Filière :Automatique**

**Option :Automatique et informatique industrielle**

**Mémoire de Fin d'Etudes En vue de l'obtention du diplôme:**

## **MASTER**

## Thème

# *Réalisation d'une station météorologique à base d'Arduino UNO*

Présenté par : <br>Avis favorable de l'encadreur : *Hilab Mouaiz**Zitouni Athmane*

**Avis favorable du Président du Jury**

**Cachet et signature**

**الجمهورية الجزائرية الديمقراطية الشعبية République Algérienne Démocratique et Populaire وزارة التعليم العالي و البحث العلمي Ministère de l'enseignement Supérieur et de la Recherche scientifique**

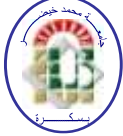

**Université Mohamed Khider Biskra Faculté des Sciences et de la Technologie Département de Génie Electrique Filière :Auromatique**

**Option :Automatique et informatique industrielle**

Thème:

## *Réalisation d'une station météorologique*

## *à base d'Arduino UNO*

### **Proposé par :Hilab Mouaiz Dirigé par :Zitouni Athmane**

#### **RESUMES (Français et Arabe)**

Dans ce travaille nous allons réaliser une station météo pour l'asquisition des données grace à des captaurs de Température ,de pluie,de préssion et d'humidité,rénuins sur une plaque électronique.Tout les données récupéres sont traitées par une unité de traitment à base d'un Arduino UNO et transférées au PC.

Les cartes Arduino sont des cartes « opensource » comprtant un circuit microcontroleur permattant de réaliser des acquisition de données issus de capteur.Elle sont peu couteuses et assez faciles amettre en ouvre avec quelques lignes de codes de programmation.

 في هذا العمل سنقوم بإنشاء محطة رصد جوي للحصول على معطيات من خالل أجهزة استشعار درجة الحرارة وتساقط األمطار و الضغط والرطوبة،جمعت على لوحة الكترونية واحدة .يتم جمع كل هذه البيانات بواسطة بطاقة أردوينو انو و يتم نقلها الى جهاز الكامبيوتر. بطاقات اردوينو هي بطاقات "مفتوحة المصدر" بما في ذلك دائرة ميكروكنترولر تسمح بإجراء عملية الحصول على البيانات من المستشعر ، وهي غير مكلفة و سهلة بما فيها الكفاية لفتحها مع بضعة أسطر من رموز البرمجة .

# *Dédicace*

À la plus belle créature que Dieu a crée sur terre ,,, À cet source de tendresse, de patience et de générosité,,, À ma mère À le personne qui à toujours me donné la volonté À mon père À tous mes frères qui ont été toujours avec moi À tous mes amis et collègues À tous les étudiants de la promotion 2017/2018 Département Automatique A tous ceux qui, par un mot, m'ont donné la force de continuer …

*Nous tenons à remercier tout premièrement Dieu le tout puissant pour la volonté, la santé et la patience, qu'il nous a donné durant toutes ces longues années.*

Dédicaces

*«* الحمد هلل الذي هدانا لهذا وما كنا لنهتدي لوال أن هدانا هللا*»*

*Aussi, nous tenons également à exprimer nos vifs remerciements à notre encadreur Mr ZITOUNI.A pour ses conseils, la confiance qu'ils nous ont accordés et nous remercions aussi Mr REDOUANE AHMED. Nos remerciements à tous les membres du jury qui ont accepté d'examiner notre travail et qui nous ont fait le grand honneur en acceptant de juger ce travail, espérons qu'il soit digne de leurs intérêts. Nous tenons à remercier vivement toutes les personnes qui nous ont aidés à élaborer et réaliser ce mémoire ainsi que tous ceux qui nous ont aidés de près ou de loin à accomplir ce travail.*

## Liste des tableaux

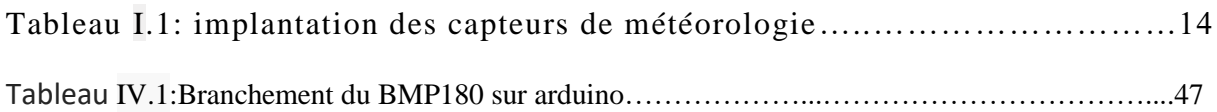

# **Liste des figures**

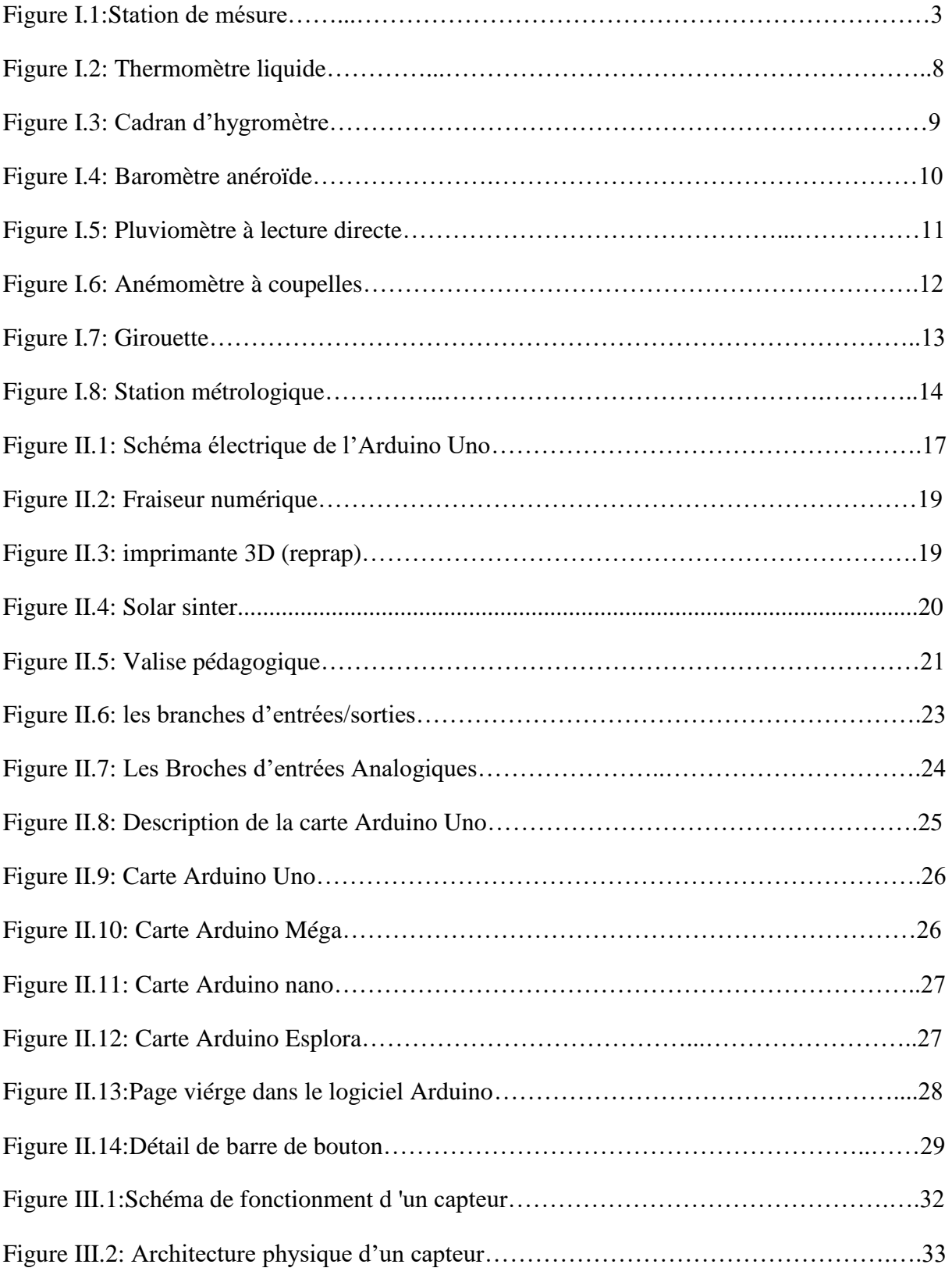

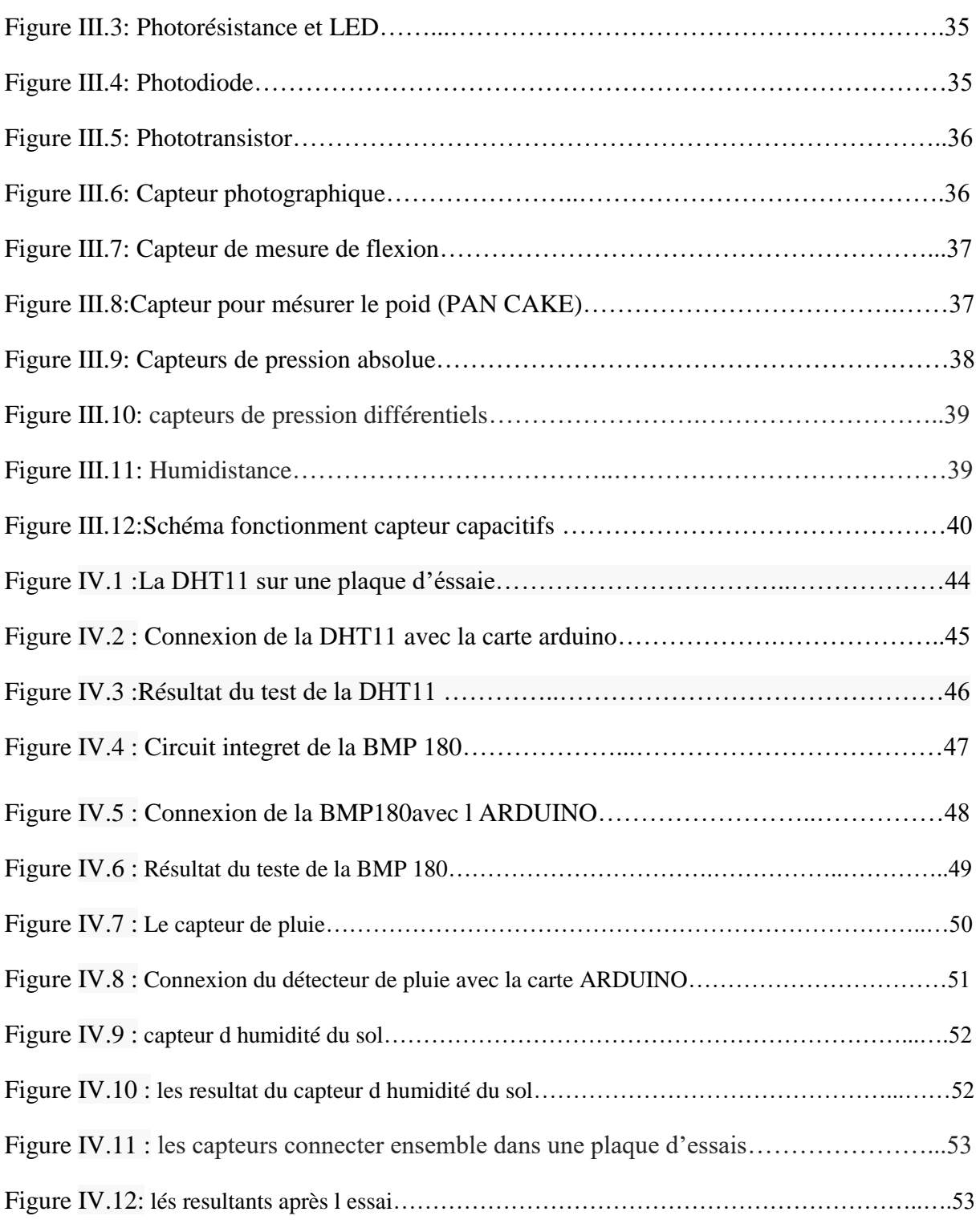

## **Liste des abréviations**

- **IDE :** Integrated Development Environment.
- **CAN :** Convertisseur Analogique /Numérique.
- **RX :**sigle de réception pour arduino.
- **TX :**sigle d'émission pour arduino.
- **PWM** :Pulse Width Modulalation.
- **SPI :**Serial Peripheral Interfac.
- **SDA :** Serial Data.
- **SCL :** Serial Clock.
- **I2C :** Inter-Integrated Circuit.
- **BMP 180 :** Barometric Pressure.
- **PC :** (Personal Computer)/ Ordinateur Personnel.
- **USB :**Universal Serial Bus.
- **OTP :**One Time Programmable.

## **Sommaire**

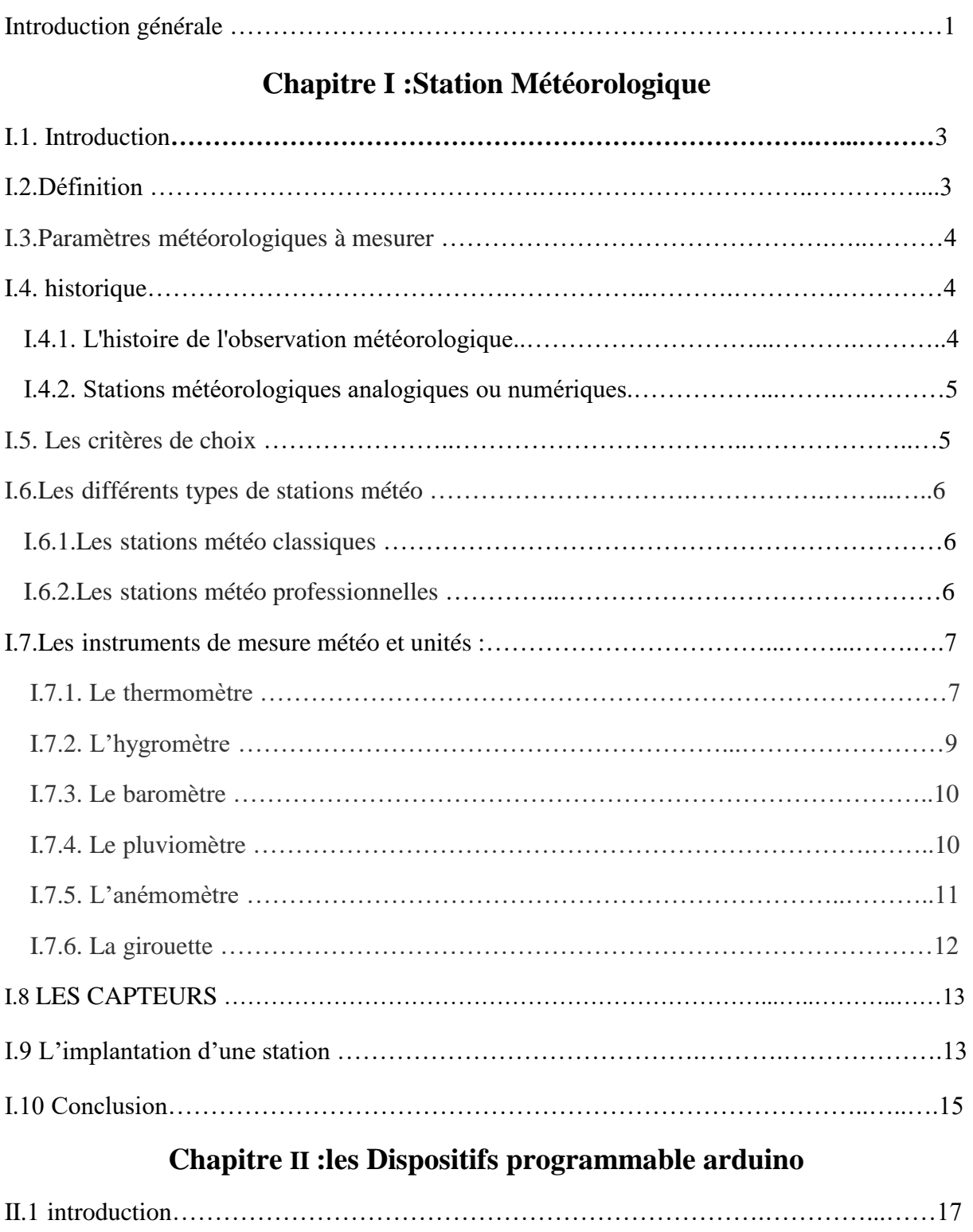

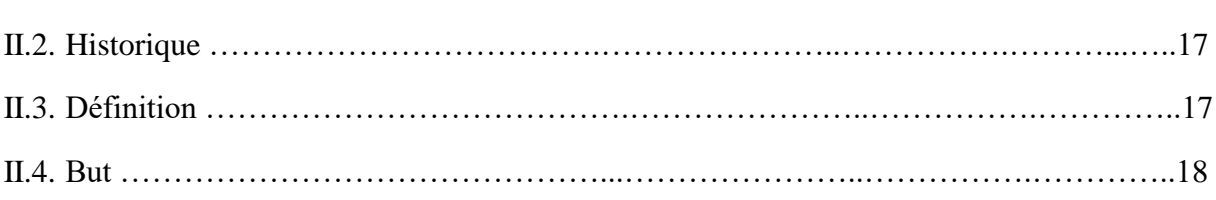

### Sommaire

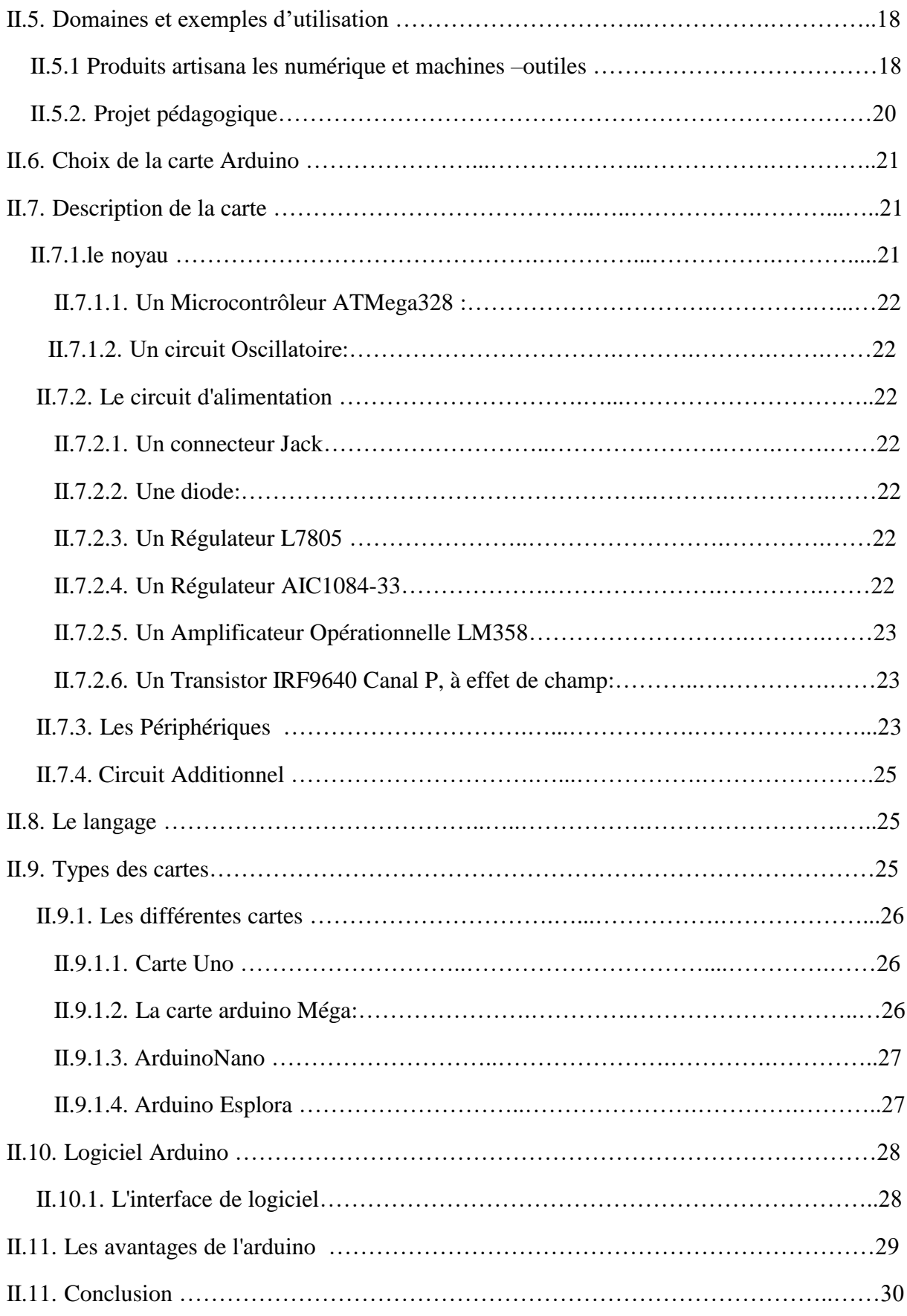

### **Chapitre III : Généralités sur les capteurs**

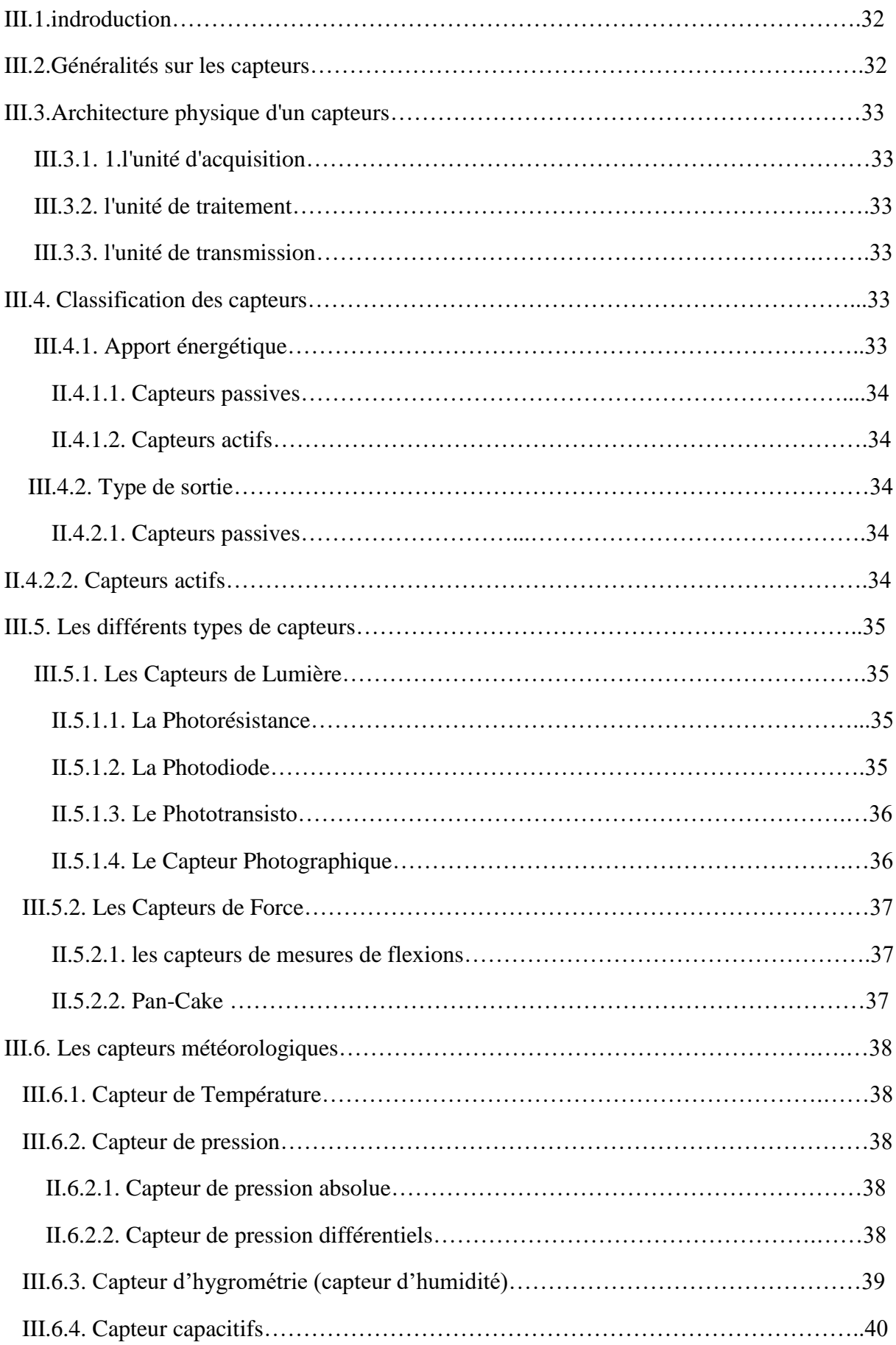

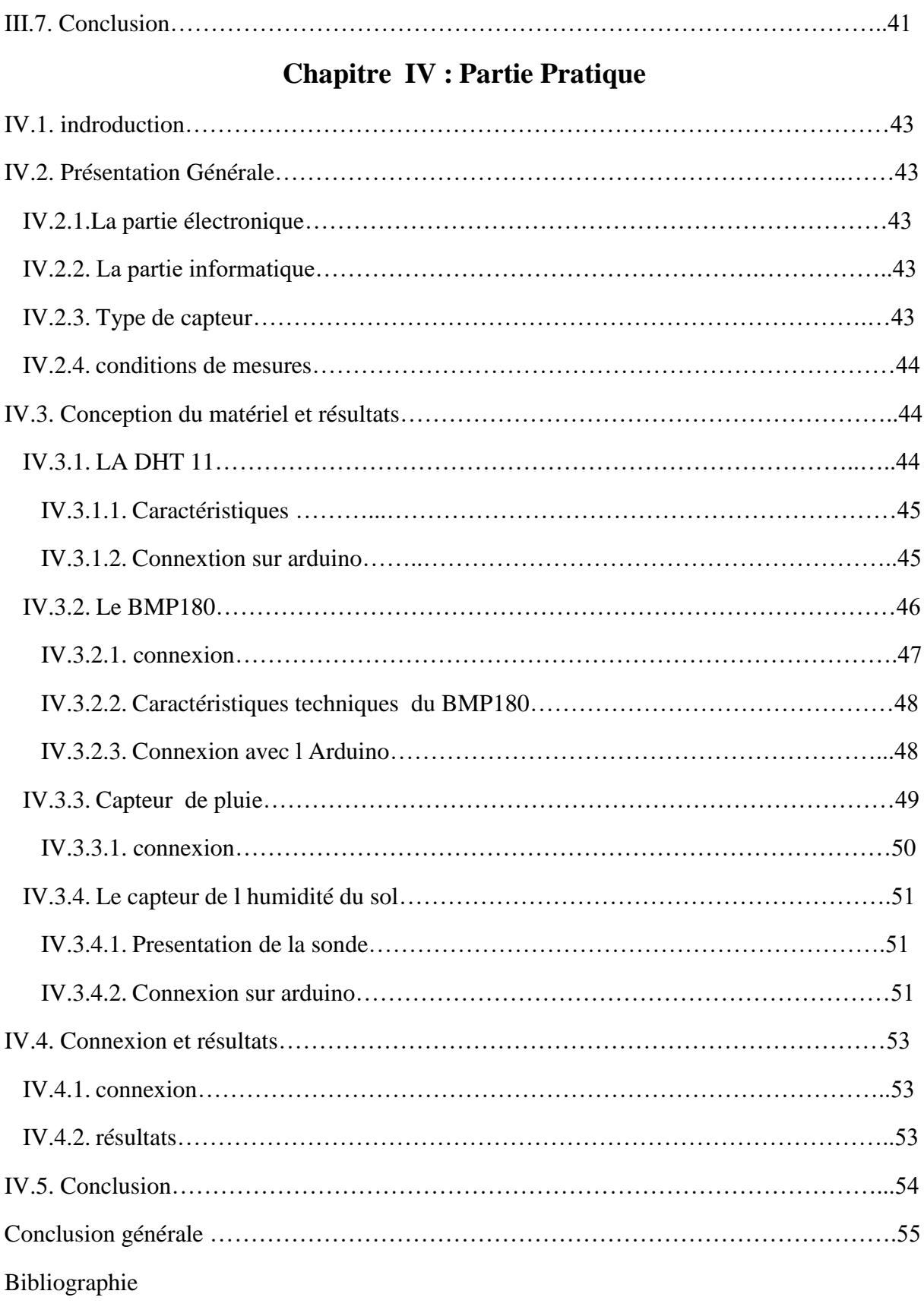

Annexes

#### **I.1.indroduction :**

L'observation météorologique a une très longue histoire. Dès le début de l'agriculture végétale, les gens se préoccupent des intempéries, mais toujours été difficile à prévoir sans instruments conçus pour mesurer des conditions spécifiques.Dans ce chapitre nous présenterons une description détaillée sur les stations météo en géneral pour répondre au spécifications de notre projet.

### **I.2.Définition :**

Les stations météorologiques sont des appareils qui enregistrent et fournissent des informations concernant les mesures physiques liées aux variations du climat. Ces grandeurs physiques peuvent être la température, la vitesse du vent, la pluviométrie, etc. Les stations météorologiques sont utilisées dans plusieurs domaines, concernant la sécurité routière par exemple, ces stations sont utilisées pour surveiller les conditions d'adhérence des véhicules sur la chaussée, des obstacles météorologiques à la circulation et des dangers potentiels. Les données sont ensuite utilisées par des programmes de prévision des conditions routières.Les stations de mesure météorologique se compose généralement d'une maquette sur lequel des capteurs sont installés. Ces derniers sont reliés à un boitier qui enregistre, stocke et généralement envoie les mesures via le réseau mobile à une base de données. Le photos cidessous montre un exemple de station de mesure.

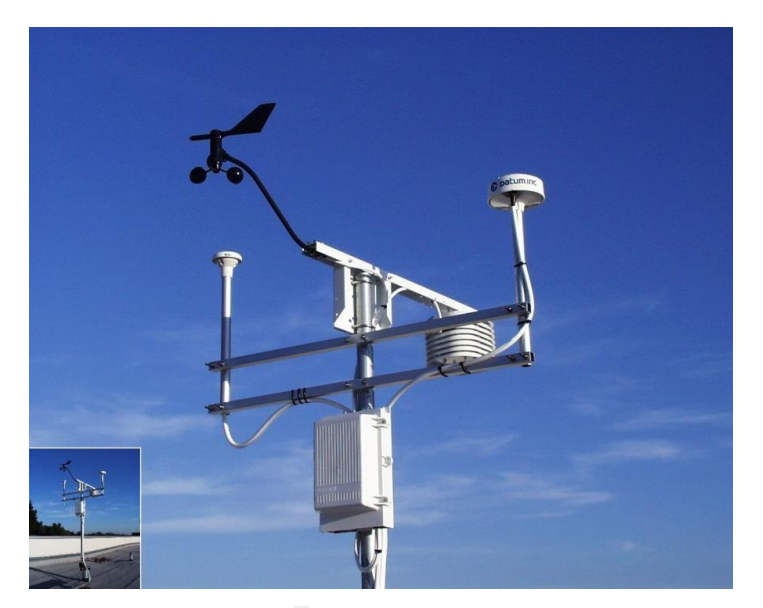

**Figure I.1: Station de mesure.**

3

Les stations mesurent généralement les paramètres environnementaux suivants : la température de l'air, l'humidité relative, la pression atmosphérique, les précipitations, la vitesse et la direction du vent, l'enneigement et les radiations solaires. Ces données sont très utiles. Elles permettent par exemple de quantifier le cycle de l'eau, de prévoir le temps, de simuler des processus environnementaux complexes et de prédire les dangers naturels,

#### **I.3. Paramètres météorologiques à mesurer :**

Les paramètres météorologiques à mesurer pour préciser un climat à un moment donné en un lieu précis sont au nombre de quatre :

Trois d'entre eux sont des descriptions [thermodynamiques](https://www.futura-sciences.com/sciences/definitions/physique-thermodynamique-3894/) de l'air :

- température de l'air : c'est la grandeur [physique](https://www.futura-sciences.com/sciences/definitions/physique-physique-15839/) qui caractérise de façon objective la sensation subjective de [chaleur](https://www.futura-sciences.com/sciences/definitions/physique-chaleur-15898/) ou de froid laissée par le contact de l'air .
- humidité de l'air : c'est le rapport de la pression effective de la vapeur d'eau à la pression maximale .
- pression atmosphérique : il s'agit de la pression exercée par la colonne d'air se situant au-dessus d'une surface.

Un derniers s'intéressent à la couverture nuageuse :

les précipitations : ce sont les diverses chutes d'eau (pluie, neige, grêle).[1]

#### **I.4. historique :**

#### **I.4.1. L'histoire de l'observation météorologique :**

Les outils météorologiques modernes n'ont pas commencé à se développer avant le 1400. Avant cela, l'observation météorologique était extrêmement rudimentaire, principalement basée sur l'apparence du ciel et la sensation de l'air. Une grande partie du développement de ces outils météorologiques n'était pas seulement nécessaire par l'agriculture, mais aussi en raison d'une augmentation des déplacements en mer. Parce que les tempêtes en mer peuvent être mortelles et que les navires ont été propulsés par le vent, la capacité de prédire les conditions météorologiques était extrêmement importante.[2]

L'observation météorologique telle que nous la connaissons a vraiment commencé à être développée au début du milieu des années 1400. En 1441, un prince héritier coréen appelé Munjong de Joseon a développé le premier pluviomètre.[2]

#### **I.4.2. Stations météorologiques analogiques ou numériques :**

Au début des années 1800 et 1900,les stations météorologiques locales Contient généralement quelques outils analogiques spécialisés.Les jauges d'humidité mesurent les changements d'humidité dans l'air,tandis que les jauges de pluie et les baromètres aident à déterminer les mesures précédentes et futures.

Aujourd'hui, il existe des stations météorologiques numériques qui peuvent mieux mesurent et signaler des informations afin qu'elles soient faciles à voir et à comprendre. Certaines stations météorologiques peuvent même se connecter à des applications de téléphones intelligents ou à des services en ligne afin que les gens peuvent accéder à leurs informations météorologiques de n'importe où. Les observateurs météorologiques modernes peuvent utiliser ces informations pour gérer leurs jardins, surveiller leurs fermes. Les stations météorologiques numériques ont tendance à être plus précises et plus faciles à utiliser.[2]

#### **I.5. Les critères de choix :**

Les modèles de stations météo disponibles sont de plus en plus diversifiés. Pour en faciliter le choix, on peut les regrouper en deux grandes tendances qui sont les stations météo classiques et professionnelles. Chacun de ces modèles est adapté à une utilisation particulière. A mesure que la station est complexe, son installation et son utilisation requièrent un certain niveau d'expérience. Ainsi, à chaque niveau d'utilisateur correspond un type de station donné. Par ailleurs, une fois qu'on commence à s'intéresser à ces stations météo, la passion devient grandissante, on accède alors a un niveau plus élevé. Aussi, si la station météo sera utilisée dans un but précis qui est celui de connaître les conditions climatiques, sans détails, les petites stations dont le prix est par ailleurs abordable feront l'affaire. Par contre, si l'utilisation de la station est dans un but plus professionnel d'exploitation des données possibles, les stations météo professionnelles seront plutôt intéressantes.

5

#### **I.6.Les différents types de stations météo :**

On distingue deux types de stations météo : les stations météo classiques et les stations météo professionnelles.

#### **I.6.1.Les stations météo classiques :**

Les stations météo classiques ou petites stations météo, composées en général d'une sonde thermo hydro, permettent de mieux connaître le temps qu'il fait ou qu'il fera. Dans ce domaine, deux options se présentent :

- les stations météo locales,
- les stations météo régionales.

Les stations locales servent à connaître les conditions météorologiques au niveau d'un seul lieu. Elles sont équipées d'un baromètre mécanique. L'essentiel de ces stations est de donner la température, cependant, il existe des variantes permettant d'optimiser au mieux leur utilisation. En effet, certains modèles sont disponibles avec un hygromètre permettant de mesurer l'humidité de l'air. Ces modèles plairont sans doute aux amateurs de vins étant donné qu'ils apportent une aide précieuse quant à l'emplacement idéal de la cave à vin. D'autres encore donneront des informations sur les phases de la lune, entrant en jeu, en l'occurrence, dans les activités de jardinage. Enfin, ceux désirant connaître la température extérieure afin de mieux détecter les conditions de tempête ou de glace choisiront une station équipée d'un capteur extérieur.[3]

Les stations météo régionales appelées également station Météotime, quant à elles, sont reliées à Météo France qui couvre 272 villes. Elles permettent d'avoir une prévision précise pour trois ou quatre jours, selon le cas, dans la location sélectionnée. Ces stations météo reçoivent les prévisions locales officielles. Certaines d'entre elles donnent même des messages en cas d'alerte. Ce type de station est adapté à ceux qui planifient des vacances ou un voyage d'affaire dans la région sélectionnée.[3]

#### **I.6.2.Les stations météo professionnelles :**

Les sociétés ont également pensé aux passionnés de la météo par le biais des stations météo professionnelles. En général, elles donnent plus d'informations que les stations météo classiques. Leur série de capteurs est capable de mesurer notamment la pluviométrie, la vitesse

et dction du vent, l'ensoleillement, la température et la pression atmosphérique. Pour cela, ces stations sont non seulement équipées d'une sonde thermo hydro mais également d'un pluviomètre, d'un anémomètre et d'un solarimètre. Par ailleurs, ces stations sont reliées à une console centralisant toutes les informations mesurées à intervalle régulier à l'aide d'une connexion, avec ou sans fil, dépendant de la technologie utilisée. Les données sont ensuite exploitables sur ordinateur à l'aide de logiciels spécialisés.Il existe divers modèles de stations météo selon le niveau de l'utilisateur, mais généralement, ces stations météo professionnelles sont classées en trois catégories :

- pour les debutants.
- pour les intermediaries.
- pour les expérimentés.

Les débutants utiliseront des stations météo plus simples et faciles d'utilisation et dont les prix sont accessibles. Les intermédiaires choisiront des stations offrant plus de fonctionnalités tandis que les utilisateurs expérimentés choisiront d'autres plus complexes.[3]

#### **I.7. Les instruments de mesure météo et unités :**

Tout simplement pour évaluer de manière précise les paramètres atmosphériques Dans un domaine où le ressenti de certaines grandeurs peut rapidement se révéler être erroné, les instruments de mesure nous donnent la possibilité de mettre une juste valeur pour chaque paramètre technique.Si la météorologie est aujourd'hui une science qui est de mieux en mieux maîtrisée, c'est en grande partie grâce aux inventions faites par l'Homme qui lui permettent de faire ces observations.

Les observations sont effectuées avec les instruments de mesure que les météorologues ont à leur disposition. Si quelques uns d'entre eux sont clairement dispensables, il y en a 6 qui sont incontournables pour réaliser des observations dans de bonnes conditions.

#### **I.7.1. Le thermomètre :**

C'est le plus connu des instruments de mesure et cela ne vous aura sans doute pas échappé. C'est Galilée qui est le premier à avoir travaillé sur la mesure de la température à la fin du 15ème siècle. Il a mis au point le thermoscope qui est un dispositif de sphères coulant dans un liquide et qui mesure les variations de températures. D'autres physiciens ont apporté leur pierre à l'édifice (Ferdinand II de Médicis, Newton, Celsius, Réaumur) que ce soit sur le thermomètre en lui-même ou bien sur les échelles de mesure associées.

On associe facilement le thermomètre à la météorologie mais ce n'est pourtant pas le seul domaine qui en utilise (loin de là même !). On le retrouve également dans l'alimentaire, le secteur médical ou encore la métallurgie.Il existe plusieurs types de thermomètres :

- A gaz.
- A cadran et aiguilles.
- A cristaux liquids.
- Liquide (alcool ou mercure).
- Électronique.
- Magnétique.

En météorologie, seuls les modèles liquides et électroniques sont utilisés. Si pendant longtemps l'Homme s'est servi des thermomètres liquides, ceux-ci sont peu à peu délaissés au profit des thermomètres électroniques qui sont d'une plus grande précision et qui s'interfacent plus facilement avec un système informatique centralisé comme les stations météo. Avec ceuxci il est possible de mesurer la température avec une précision de 0.5°C ou même de 0.1°C.

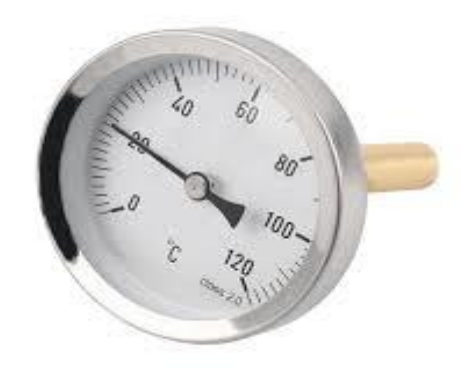

**Figure I.2: Thermomètre liquide.**

8

#### **I.7.2. L'hygromètre :**

L'hygromètre n'est pas aussi connu que le thermomètre . L'hygrométrie (ou l'humidité relative) est un facteur essentiel dans l'explication des phénomènes météorologiques car il permet de connaître la quantité de vapeur d'eau présente dans l'air , sans compter l'eau liquide et la glace. On doit distinguer l'humidité relative et l'humidité absolue. L'humidité relative joue un rôle sur la formation du brouillard, de la rosée et des nuages.

En général, quand on parle de mesure d'humidité, on fait allusion à l'humidité relative exprimée en %. L'humidité relative de l'air correspond au rapport de la pression partielle de vapeur d'eau contenue dans l'air sur la pression de vapeur saturante à la même température et pression.On attachera une importance particulière à ce paramètre qui permet de détecter un potentiel de déstabilisation de l'air et donc de création de phénomènes météorologiques.

Tout comme le thermomètre, il en existe plusieurs types :

- A cheveux.
- A condensation.
- Capteur électronique à impédance variable (capacitif ou résistif).
- Psychromètre.

La encore,ce sont les capteurs électronique qui se sont démocratisés en très grande majorité prenant le pas sur l'hygrométre a cheveux (antiquité),celui a condensation (pas interfaçable et moins précis) ou bien le psychrométre (trop élitiste).

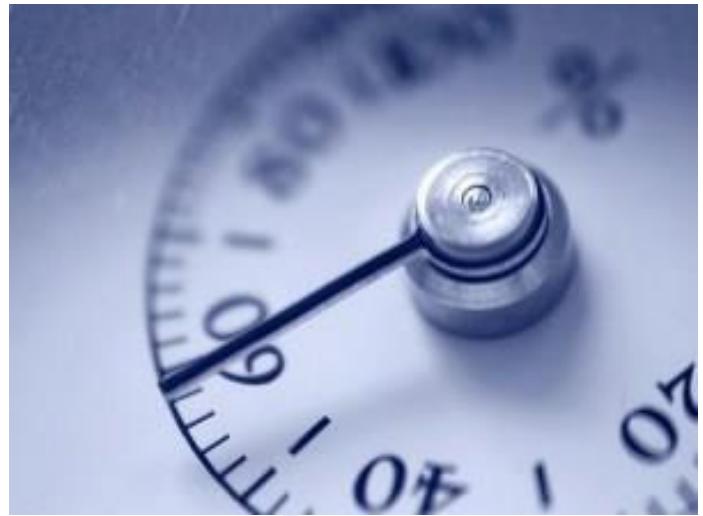

**Figure I.3: Cadran d'hygromètre.**

#### **I.7.3. Le baromètre :**

Le premier baromètre a été inventé par Torricelli en 1643. Il a mis au point le baromètre à mercure permettant de mesurer la pression atmosphérique. Le terme baromètre en tant que tel n'apparaît qu'une vingtaine d'années plus tard. Blaise Pascal, physicien et expérimentateur de renom, a démontré par la suite que la pression diminuait au fur et à mesure que l'altitude augmentait. Il existe plusieurs types de baromètres :

- A eau.
- A mercure.
- A gaz.
- Anéroïde.

On peut aussi évoquer les barographes qui sont des baromètres avec un enregistreur de mesures. La plupart sont enfermés dans une boîte vitrée avec des montants en bois noble (acajou le plus souvent) et peuvent être considérés comme des objets de collection.Le baromètre fournit une indication sur la tendance du temps pour les prochaines heures mais ne permet cependant pas de faire des prévisions précises.

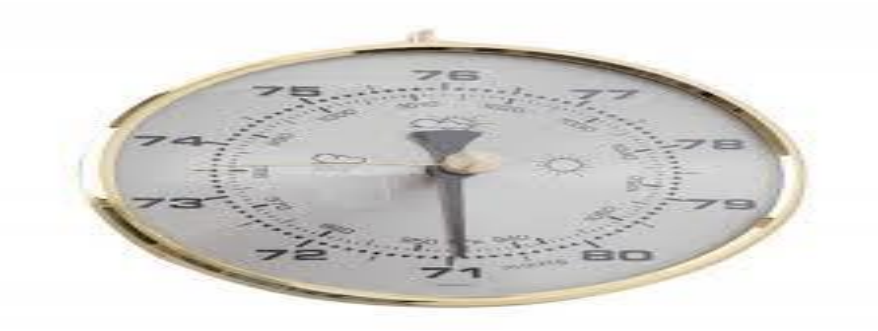

**Figure I.4: Baromètre anéroïde.**

#### **I.7.4. Le pluviomètre :**

C'est en Corée en 1441 qu'a été inventé le premier pluviomètre connu. Celui-ci était fait de bronze et a été développé par Jang Yeong-sil qui a mis en place un réseau de pluviomètres dans tout le pays.

le pluviomètre est utilisé pour mesure la quantité de pluie tombée. L'unité de mesure est le millimètre et correspond à la quantité (en litres) de pluie tombée sur une surface de 1 m². Autrement dit, si le pluviomètre relève 5mm de précipitations, cela signifie qu'il est tombé 5L d'eau par mètre carré.Il existe plusieurs types de pluviomètres :

- A lecture directe
- A augets basculeurs
- A balance.
- Optique.

Si jusqu'à très récemment les pluviomètres étaient exclusivement à mesures manuelles, des modèles à capteurs électroniques commencent à apparaître depuis le début des années 2000. Pour être tout à fait juste, on parle d'ailleurs de pluviographe puisque ils sont munis d'un système enregistreur de données.

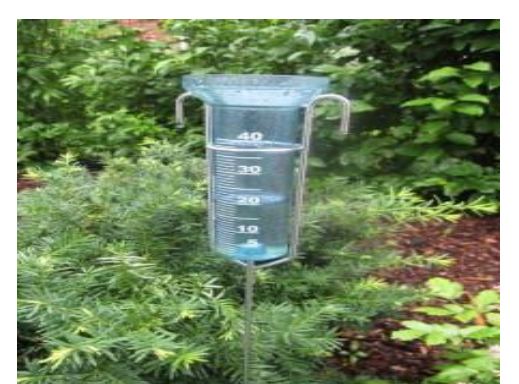

**Figure I.5: Pluviomètre à lecture directe.**

#### **I.7.5. L'anémomètre :**

Les instruments de mesure du vent sont apparus sur le tard. Il aura fallu attendre le 15ème siècle pour voir naître le premier d'entre eux. Leone Battista Alberti inventa à cette époque un anémomètre à plaque pour mesurer la force du vent. Le premier anémomètre à coupelles a été mis au point en 1846 par Thomas Romney Robinson qui a ensuite été amélioré par John Patterson en 1923 en réduisant le nombre de coupelles de 4 à 3. C'est encore à l'heure actuelle le type d'anénometre que l en retrouve le plus régulièrement.

L'anémomètre est un instrument très important en météorologie car il permet de mesurer les mouvements d'air dans l'atmosphère et sert de base pour les prévisions. Il existe d'autres domaines qui utilisent l'anémomètre comme l'aéronautique ou la navigation maritime.Les anémomètres peuvent être classés en deux types :

- Anémomètre de mesure de la vitesse du vent.
- Anémomètre de mesure de la force du vent.

Chez les anémomètres qui mesurent la vitesse du vent, on retrouve les anémomètres :

- A coupelles.
- A hélice.
- A moulinets (anémomètre à main).
- A fil chaud.
- Laser.

Quant aux anémomètres mesurant la force du vent, on recense les anémomètres :

- A plaque.
- A tube (utilisé dans l'aéronautique comme le tube Pitot).

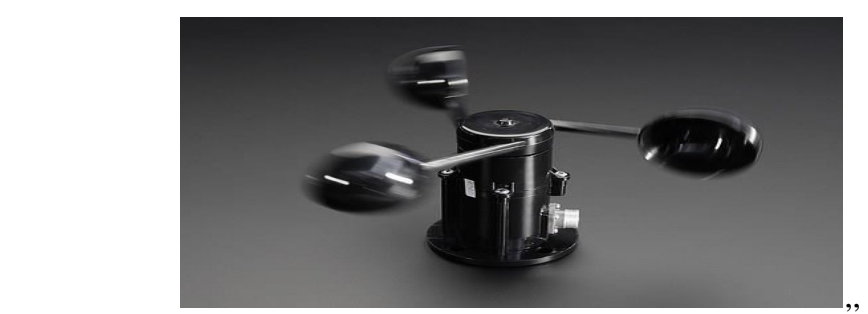

**Figure I.6: Anémomètre à coupelles.**

#### **I.7.6. La girouette :**

Contrairement à l'anémomètre, l'invention de la girouette remonte à il y a bien longtemps.La plus ancienne girouette connue remonte à l'époque grecque et se trouvait sur la tour des vents à Athènes. La représentation sous la forme d'un coq est également très connue et son apparition remonte au 9ème siècle.

La technologie utilisée à notre époque est celle des potentiomètres électroniques et permet une mesure automatisée de la direction du vent. Depuis quelques années un nouveau type de girouettes apparaît et se base sur une mesure des ultrasons.

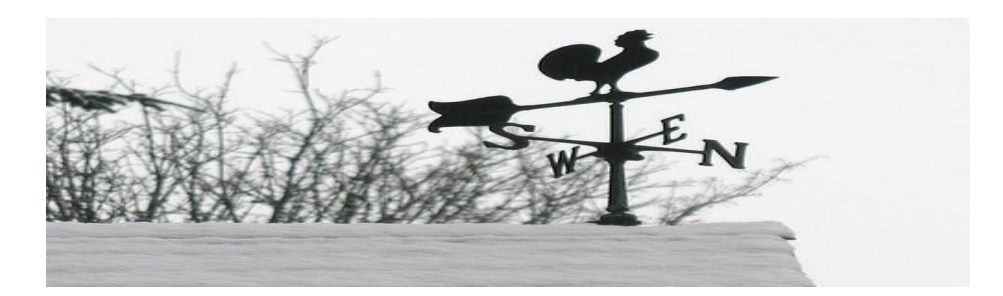

**Figure I.7: Girouette.**

#### **I.8. LES CAPTEURS :**

Pour mesurer tous les types de grandeurs physiques pour les traiter et exploiter. On doit transformer la grandeur à mesurer a un signal facilement exploitable : une tension ou un courant électrique.Alors pour gérer facilement les grandeurs physiques mesurées on utilise les capteurs de température, capteur d'humidité, capteur de pression, capteur de pluie…..etc

#### **I.9. L'implantation d'une station :**

Lors de l'installation d'une station météo, qu'elle soit manuelle ou automatique, l'utilisateur sera confronté à la signification des mesures effectuées. Dans le domaine professionnel, une classification (de 1 à 5) permet de caractériser la qualité d'un site de mesures météorologiques.Tout site respectant les critères de l'OMM (par exemple, pour la mesure du vent : girouette et anémomètre situés à 10 m de hauteur, avec un dégagement minimum de dix fois la hauteur des obstacles environnants).[4]

le tableau ci-dessous en résume les points principaux.

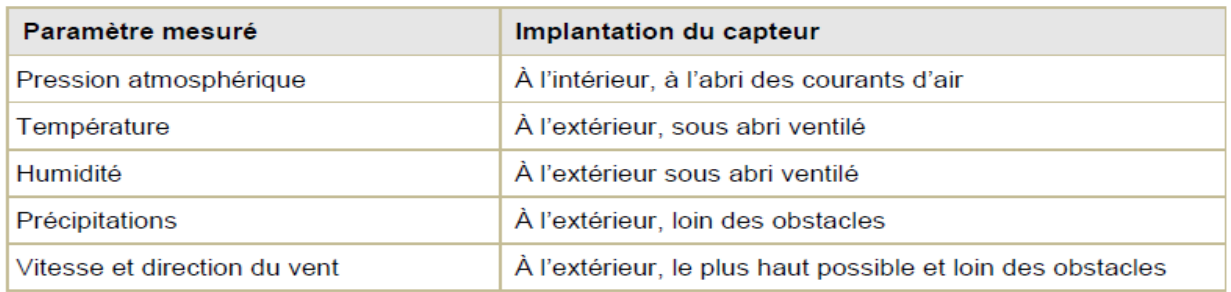

**Tableau I.1: implantation des capteurs de météorologie.**

D'une manière générale, on s'attachera donc à rechercher :

- Un terrain plat et engazonné pour disposer l'abri et le pluviometer.
- L'éloignement de murs et dalles de béton ou autres matériaux qui s'échauffent aisément au soleil.
- L'éloignement d'obstacles élevés susceptibles de perturber l'écoulement du vent.
- L'éloignement de toute végétation élevée préjudiciable à la mesure du vent.

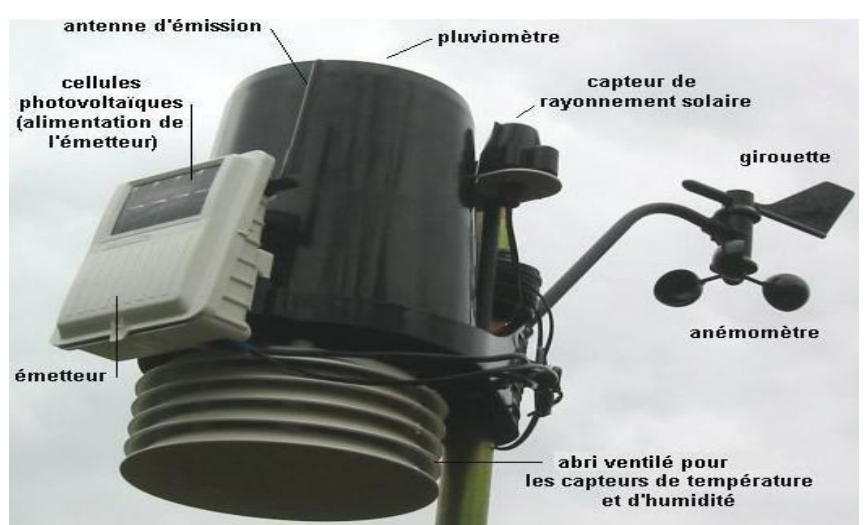

**Figure I.8: Station métrologique.**

#### **I.10. CONCLUSION :**

Ce chapitre à été conserné d 'une manière appropriée les informations nécessaires pour la compréhension des principes de la météorologie.On commençant par une définition d'un station métérologique avec un petit historique .Après on a donné les déffirents types d'une station météo après tout ça nous avons touché les instriment nécaissaire pour une station métérologique compléte Les mesures météorologiques permettent de comprendre les processus associés à ses paramétres environnementaux comme l'effet de serre, les changements climatiques et les prévisions météorologiques.

#### **II.1.Introduction :**

Arduino est un circuit imprimé il englobe des composants, le plus important est un microcontrôleur qui est le cerveau de la carte programmé pour tester et produire des signaux électriques, de manière à effectuer plusieurs tâches comme les techniques d'électroniques.

#### **II.2.Historique :**

L'arduino est un projet inventé en 2005 par une équipe italienne de l'institut du design d'intraction d'lvrea désirant permettre à des étudiants en art et en design de créer tout type de projets graàce à une petite carte électronique que l'on programmerai facilement via un logiciel (Arduino ide) et ou l'on pourrait y brancher des leds des moteurs,des servomoteurs,ds capteurs,des éléments électroniques….[4]

#### **II.3.Définition :**

La carte Arduino est une plateforme utilisée pour réaliser des projets électroniques plus développé. Elle est composée d'un circuit physique programmables est dit microcontrôleurs et de logiciel utilisé pour créer et télécharger le code de l'ordinateur à la carte.

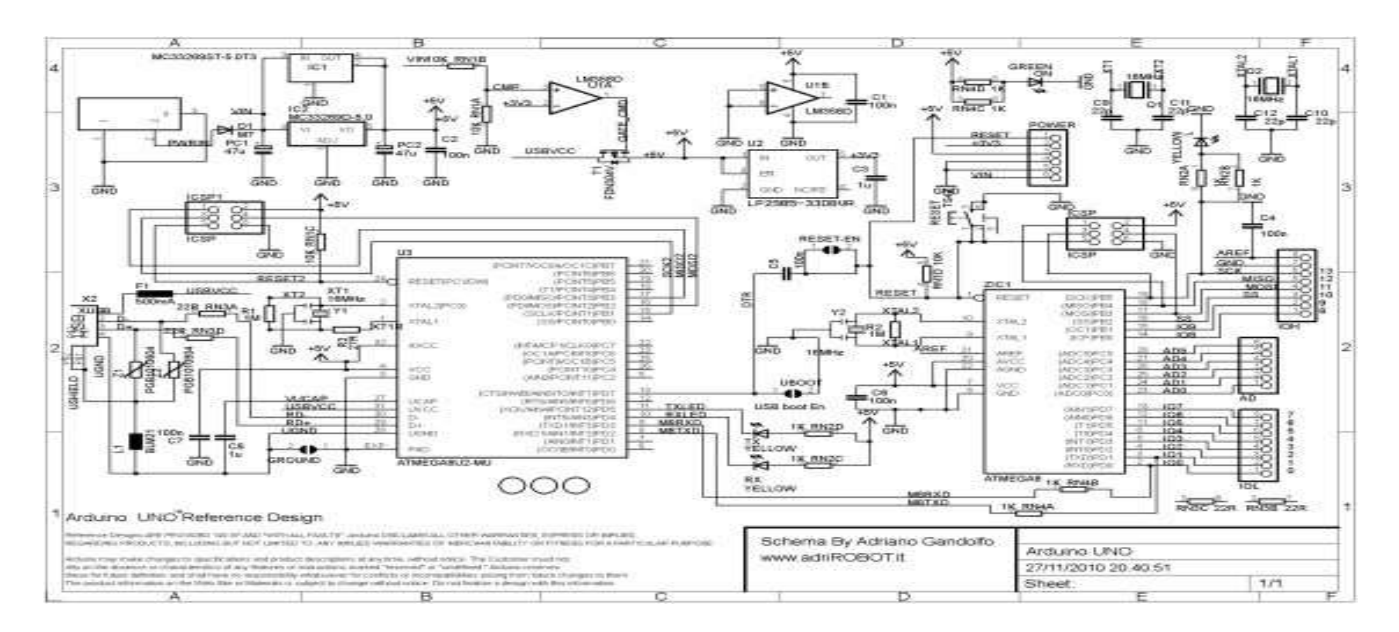

**Figure II.1: Schéma électrique de l'Arduino Uno.**

#### **II.4.But :**

L'Arduino est un système qui permet de lier les performances de programmation à celle de l'électronique tout en s'simplifiant les schémas électroniques et les couts de réalisation.

#### **II.5. Domaines et exemples d'utilisation :**

Véritable plate-forme logicielle et matérielle de création d'objets numériques, Arduino permet de programmer des circuits électroniques qui interagissent avec le milieu qui les entoure.Connectée notamment à des capteurs sonores, thermiques, de mouvement, ces circuits électroniques peu coûteux, dénommés microcontrôleurs, elle peut en retour générer des images,actionner un bras articulé, envoyer des messages sur Internet,… etc. Des dizaines de milliers d'artistes, de designers, d'ingénieurs, de chercheurs, d'enseignants et même d'entreprises l'utilisent pour réaliser des projets dans de multiples domaines :

- prototypage rapide de projets innovants utilisant l'électronique **.**
- captation et analyse de données scientifiques (environnement, énergie, etc.).
- spectacle vivant.
- installations d'arts numériques.
- Mode et design textile.
- Projets pédagogiques.

Pour bien illustrer l'utilité de la carte Arduino, voici quelques productions :

#### **II.5.1.Produits artisana les numérique et machines –outiles :**

• **Fraiseur numérique :** Arduino peut agir comme un automate de commande pour piloter une machine à commande numérique fait-maison, qui coûte bien moins cher qu'un modèle acheté. Cette fraiseuse est inspirée du modèle canadien « Oomloot », adapté aux mesures métriques et réalisée durant le bootcamp « Make ta machine » à Nantes au printemps 2011.Cette machine peut réaliser des gravures, des découpes et des usinages dans divers matériaux (bois, aluminium, circuits électroniques, etc).[5]

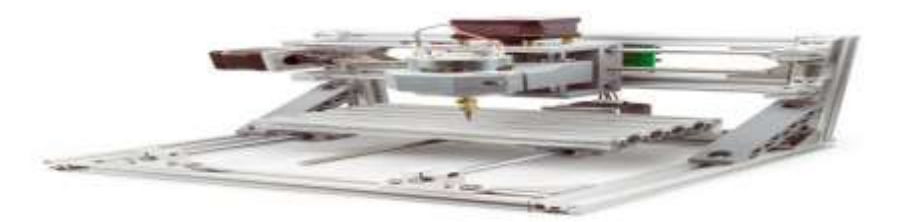

**Figure II.2: Fraiseur numérique.**

**Reprap**: est une imprimante de bureau 3D libre capable de fabriquer des objets en plastique. Comme la plupart des pièces de la RepRap sont faites de cette matière et que la RepRap peut les créer, cette machine est considérée comme « auto-réplicable ». RepRap s'inscrit dans le mouvement du matériel libre et de la fabrication de machines-outils à faible coût. L'absence de brevet et la mise à disposition gratuite des plans offrent la possibilité à quiconque de la construire avec du temps et un minimum de matériel. Cela signifie également que si on en possède une, on peut réaliser beaucoup de choses utiles, voire créer une autre RepRap. Projet en constante amélioration, la RepRap existe en plusieurs modèles. L'électronique de pilotage de la RepRap est basée sur Arduino.[5]

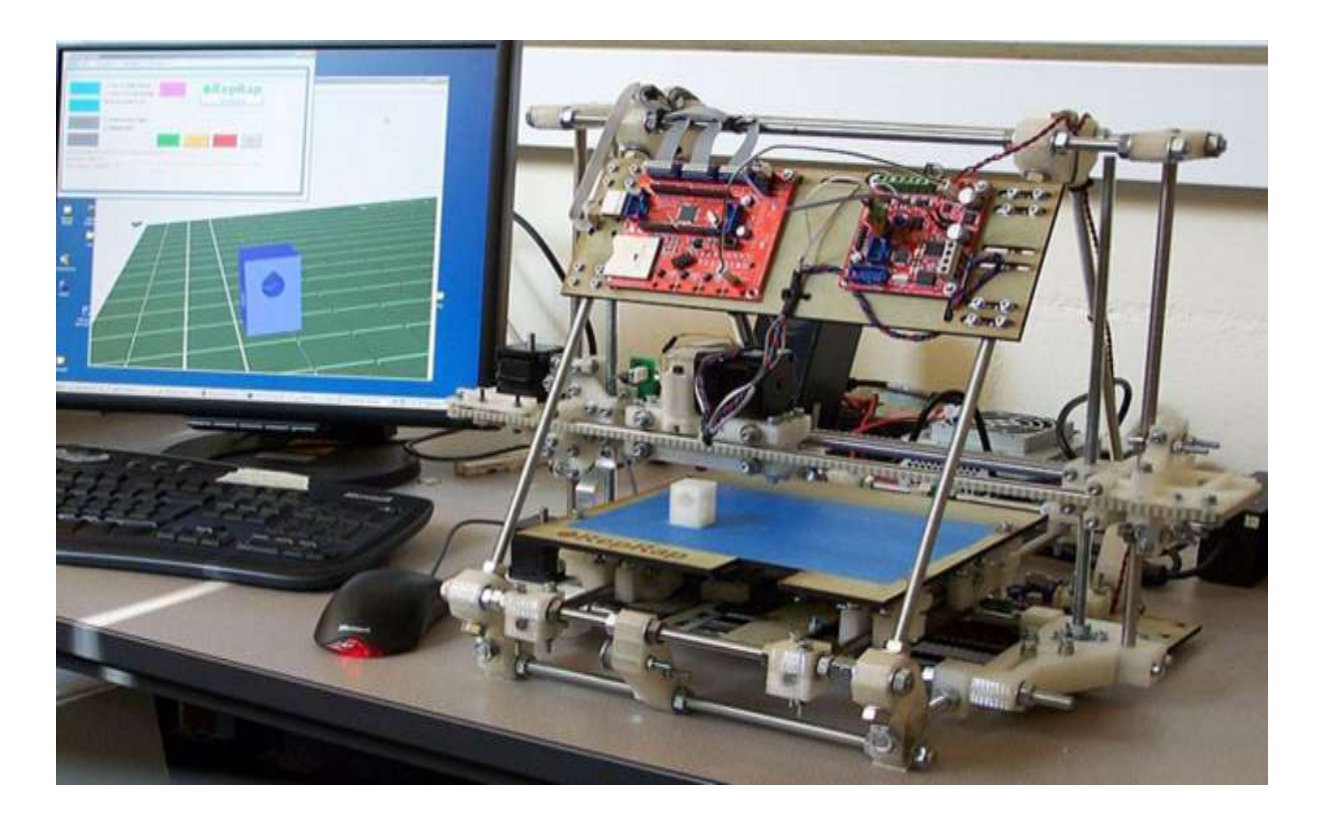

**Figure II.3: imprimante 3D (reprap).**

### Chapitre II Les Dispositifs Programmable Arduino

• **Solar sinter :** Adoptant une approche originale où les rayons du soleil remplaçant la technologie laser et le sable divers produits chimiques utilisés par certaines imprimantes 3D, Solar Sinter est une machine à énergie solaire permettant de fabriquer des objets en verre. Dans les déserts du monde, deux éléments dominent : le soleil et le sable. Le premier offre une source d'énergie potentielle immense, le second un approvisionnement presque illimité en silice sous forme de sable. L'Arduino sert à suivre le soleil dans son déplacement et à positionner les rayons concentrés par des lentilles optiques sur une surface de sable en fonction de la forme de l'objet désiré.[5]

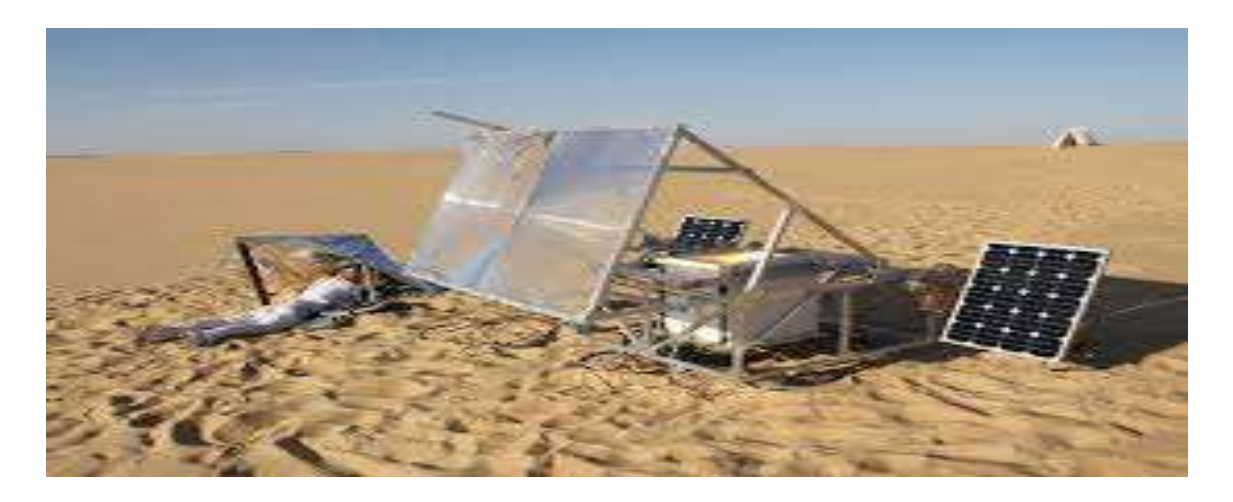

**Figure II.4: Solar sinter.**

### **II.5.2.Projet pédagogique :**

Plusieurs projets pédagogiques à destination d'étudiants, de professionnels ou du grand public reposent sur l'utilisation d'Arduino.

• **Valise pédagogique création interactive :**Présentation de la valise pédagogique à KërThiossane, Villa des arts et du multimédia. Réalisé dans le cadre d'un projet d'essaimage de pratiques artistiques numériques en Afrique de l'Ouest et dans les Caraïbes (projet Rose des vents numériques) , la valise pédagogique création interactive est un ensemble matériel, logiciel et documentaire pour l'apprentissage des technologies d'Interaction Temps Réel dans la création contemporaine, tous champs artistique s confondus (arts plastiques ,danse, théâtre, musique, architecture, design..) Équipée de deux cartes Arduino, la valise peut servir aussi bien de plate-forme d'apprentissage dans le cadre d'un atelier de découverte de l'interaction en
art que d'outil de création pour l'artiste en permettant d'inventer, de simuler puis de réaliser des milliers de dispositifs interactifs différents.[5]

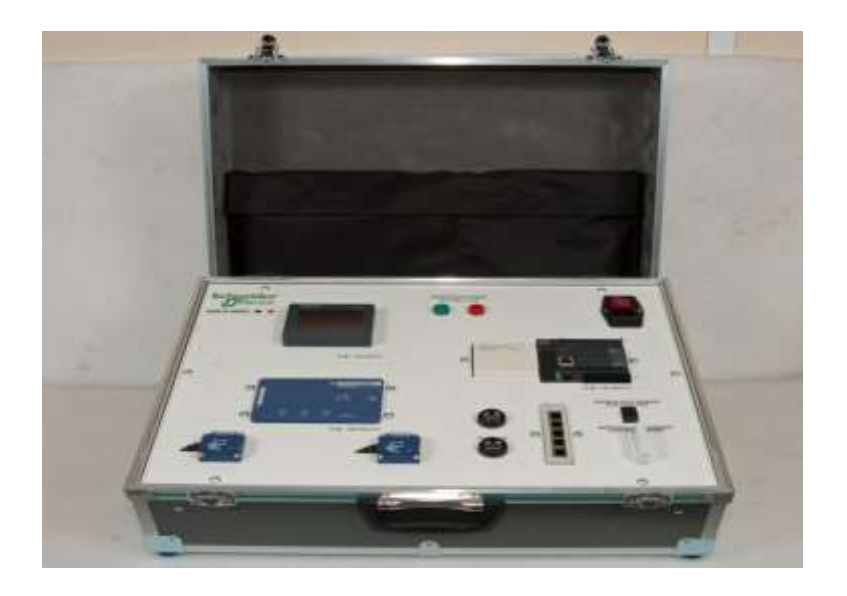

**Figure II.5: Valise pédagogique.**

### <span id="page-36-0"></span>**II.6. Choix de la carte Arduino :**

On a plusieurs paramètres pour choisir l'Arduino :

- $\triangleright$  Le prix.
- $\triangleright$  La dimension.
- ➢ Le nombre d'entrée sorties.
- ➢ La taille mémoire.
- $\triangleright$  Les connecteurs disponibles.[6]

### <span id="page-36-1"></span>**II.7. Description de la carte :**

Elle contient les éléments suivants:

### <span id="page-36-2"></span>**II.7.1. le noyau :**

Le noyau de la carte Arduino Uno est constitué de :

#### <span id="page-37-0"></span>**II.7.1. 1.Un Microcontrôleur ATMega328 :**

Les microcontrôleurs sont des unités de traitement de l'information, il renferme dans le même socle l'équivalent d'un microprocesseur, mais aussi les mémoires de programmes et de données, les périphériques d'E/S2, les CAN3, les Timers, le WatchDog,…etc. Pour fonctionner, un programme nommé bootloader doit être chargé et exécuté dans sa mémoire FLASH.[7]

### <span id="page-37-1"></span>**II.7.1. 2.Un circuit Oscillatoire :**

qui est composé de :

**Un Quartz 16MHz :** le quartz est un composant qui oscille à une fréquence stable lorsqu'il est stumilé électriquement, il a pour but de fournir une base de temps pour le microcontrôleur. **Deux condensateurs de 22pF :** pour le filtrage et la protection électronique, lescondensateurs ont la propriété de stocker des charges électriques qui sert en cas de coupure brutale d'alimentation.

#### <span id="page-37-2"></span>**II.7.2. Le circuit d'alimentation :**

Comme son nom l'indique, le circuit d'alimentation sert à fournir de l'électricité pour alimenter la carte, et accessoirement les composants et les circuits externes. Le circuit d'alimentation est constitué de :

### <span id="page-37-3"></span>**II.7.2.1. Un connecteur Jack :**

qui achemine une tension Vin depuis la source vers, en premier lieu.

### <span id="page-37-4"></span>**II.7.2.2. Une diode :**

qui est un dipôle semi-conducteur, le courant passe que d'une seule direction, de l'anode vers la cathode, elle sert à protéger le circuit alimenté en courant continu des erreurs de branchement.

### <span id="page-37-5"></span>**II.7.2.3**. **Un Régulateur L7805 :**

qui régule cette tension d'entrée à 5V.

### <span id="page-37-6"></span>**II.7.2.4. Un Régulateur AIC1084-33 :**

qui régule cette tension à 3.3V pour la broche de la carte Arduino.

#### <span id="page-38-0"></span>**II.7.2.5. Un Amplificateur Opérationnelle LM358 :**

qui, s'il détecte une différence de potentielle positive entre ces deux broches d'entrées alimentées par 3.3V.

### <span id="page-38-1"></span>**II.7.2.6**. **Un Transistor IRF9640 Canal P, à effet de champ :**

qui rempli la fonction d'interrupteur électronique qui sélectionne la source d'énergie. En recevant une tension émise par l'Ampli-op,

### <span id="page-38-2"></span>**II.7.3**. **Les Périphériques :**

• 14 broches numériques d'entrées/sorties **:**

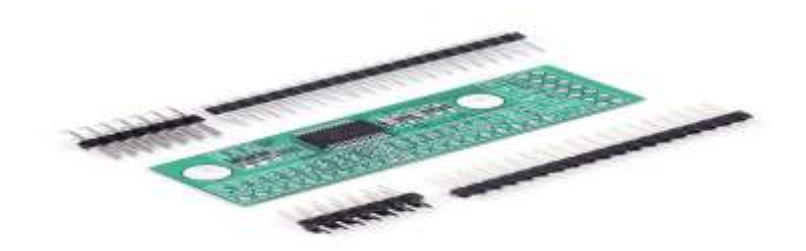

**Figure II.6: Les Broches d'entrées/sorties.**

**Pins0 (RX) et 1 (TX) :** sont utilisés pour la réception (RX) et d'émission (TX) des données en série TTL. Ceux - ci sont connectés aux broches correspondantes du port USB-TTL du processeur ATmega16U2 ou la puces FT232RL.

**Pins 2 et 3:** peuvent être configurés comme déclencheurs pour des événements externes, tels que la détection d'un front montant ou descendant d'un signal d'entrée.

**Pins 4, 5, 6, 9, 10 et 11:** peuvent être configurés via le logiciel avec la fonction **analogWrite ()** pour générer des signaux PWM avec une résolution de 8 bits en l'utilisant comme CAN. On peut grâce à un simple filtre RC obtenir des tensions continues de valeur variable.

Pins 10, 11, 12, 13 : peuvent être programmés pour réaliser une communication SPI1, SPI utilise une bibliothèque spéciale.

**Pin 13** est relié à une diode interne à la carte, utile pour les messages de diagnostic. Lorsque le niveau de la broche est HAUT, le voyant est allumé, quand le niveau de la broche est faible, il est eteint.[7]

#### • **6 entrées analogiques :**

L'UNO dispose de 6 entrées analogiques, étiquetées de 0A à A5, dont chacun fournit 10 bits de résolution (en pratique 1024 valeurs différentes). Par défaut, on peut mesurer une tension et la masse, mais il est possible de changer l'extrémité supérieure de sa gamme en utilisant la broche AREF2. En outre, certaines broches ont des caractéristiques spéciales comme pour les broche . Il s'agit d'un artifice permettant de produire une tension variable à partir d'une tension fixe. La technique s'apparente approximativement à du morse : le signal de sortie est modulé d'un signal carré dont la largeur des créneaux varie pour faire varier la tension moyenne.[7]

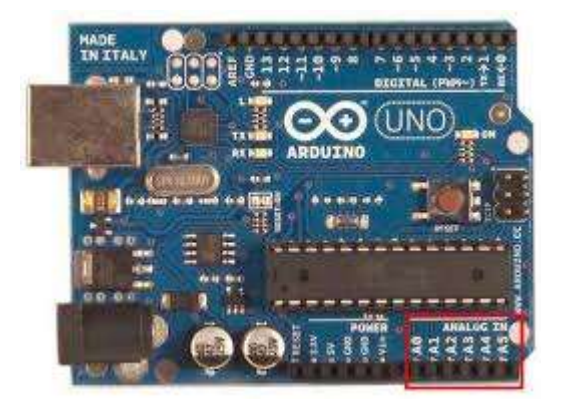

**Figure II.7: Les Broches d'entrées Analogiques.**

#### • **6 Broches pour l'alimentation :**

Elle comporte :

- Une connexion Reset pour la réinitialisation.
- Une connexion 3V3 qui permet à des circuits de puissance compatible de se connecter à la carte Arduino.
- Une connexion 5V fournit par le régulateur L7805CV, cette tension est utile pour d'autres sercuit électriques compatibles avec 5 volts.
- Une connexion GND pour la masse.
- Une connexion Vin renvoie la tension appliquée à partir de la prise d'alimentation et peut être utilisée pour alimenter d'autres circuits qui ont déjà un régulateur de tension (par exemple le bouclier appliqué au module).

#### <span id="page-40-0"></span>**II.7.4. Circuit Additionnel :**

Il est possible de spécialiser la carte Arduino en l'associant avec des circuits additionnels ou modules que l'on peut fabriquer soi-même ou acheter déjà montés. Lorsqu'ils se branchent directement sur la carte,ces circuits s'appellent des « Shields » ou cartes d'extension. Ces circuits spécialisé apportent au systéme des fonctionnalités diverses et étendues dont voici quelques exemples.[7] :

- Ethernet : communication réseau.
- Bluetooth ou Zigbee : communication sans fil.

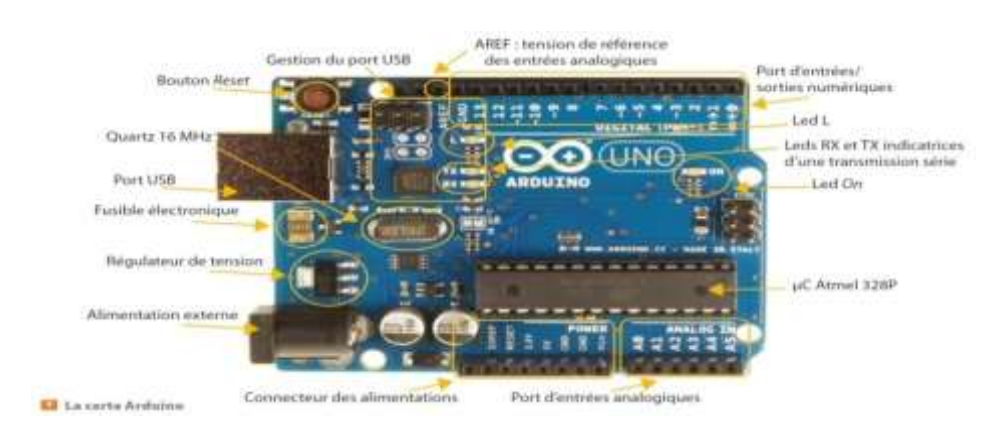

**Figure II.8: Description de la carte Arduino Uno.**

### <span id="page-40-1"></span>**II.8. Le langage :**

Le programme est lié à une série d'instruction élémentaires sous forme texte donc la carte lit après exécute les instructions par un ordre un après l'autre.

- Un ordinateur.
- Une carte arduino.
- Programme lié à l'Arduino.
- Syntaxe du langage :C et C++[8].

#### <span id="page-40-2"></span>**II.9. Types des cartes :**

Il y a trois types de cartes :

• « officielles » qui sont fabriquées en Italie par le fabricant officiel : Smart Projects.

• « compatibles » qui ne sont pas fabriqués par Smart Projects, mais qui sont

totalement compatibles avec les Arduino officielles.

• « autres » fabriquées par diverse entreprise et commercialisées sous un nom diférent

#### <span id="page-41-0"></span>**II.9. 1. Les différentes cartes :**

<span id="page-41-1"></span>**II.9. 1.1. Carte Uno** : c'est la carte base de l'Arduino, elle est simple à utiliser.

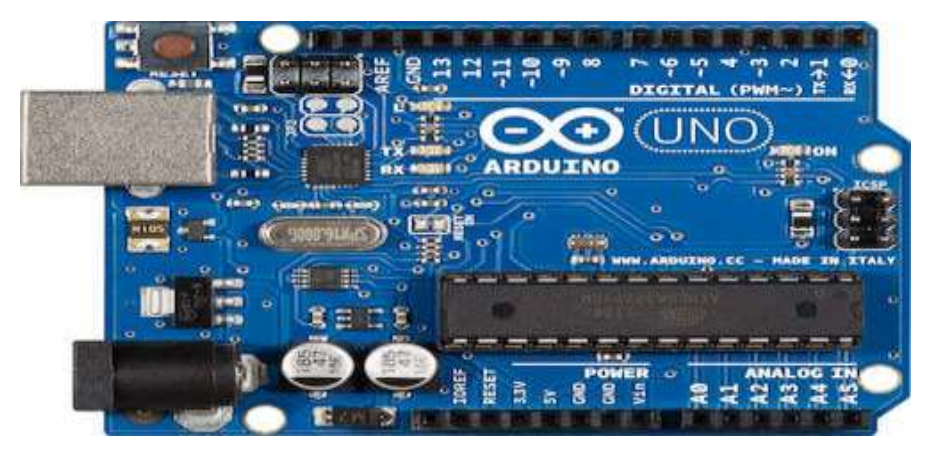

**Figure II.9: Carte Arduino Uno.**

<span id="page-41-2"></span>**II.9. 1.2. La carte arduino Méga :**C'est une carte arduino officiel mais avec beaucoup

plus d'entrées /sorties et 2fois plus de mémoire qu'une carte arduino UNO. Elle contient :

- 54 entrées/ sorties numériques.
- 16 entrées analogiques.
- 256 ko de mémoire flash.
- 6 interruptions extérieures.[9]

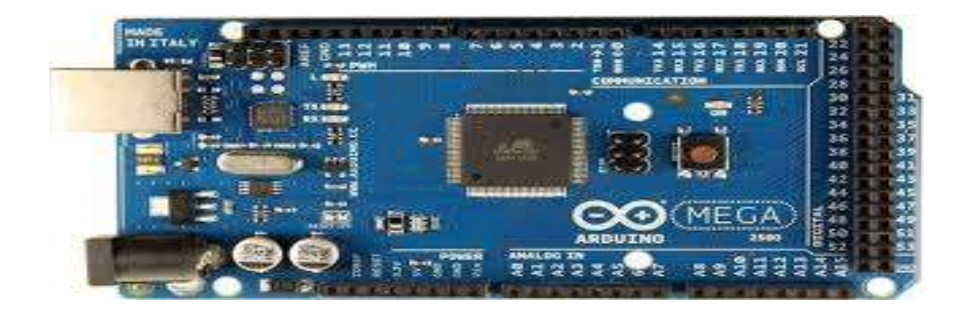

**Figure II.10: Carte Arduino Méga.**

#### <span id="page-42-0"></span>**II.9. 1.3.ArduinoNano** :

L'Arduino Nano est essentiellement un Arduino Uno de dimension 1.85x4.23cm, disposé pour une utilisation directe sur breadboard. Il embarque son propre contrôleur USB permettant une communication série très facile.

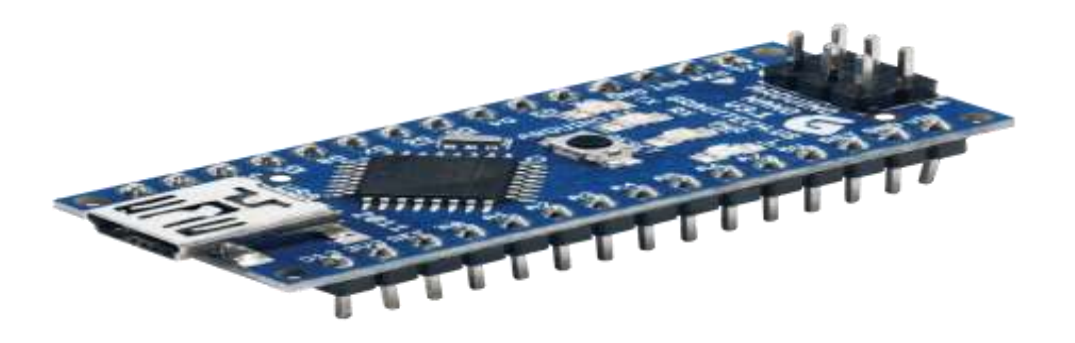

**Figure II.11: Carte Arduino nano.**

#### <span id="page-42-1"></span>**II.9. 1.4**.**Arduino Esplora :**

La carte Esplora est dérivée de la carte Arduino Leonardo et est basée sur un ATMega 32U4.Elle contient une implantation d'image elle est utilisée généralement dans les manettes de jeux (dimension : 6.1x16.51cm).[9]

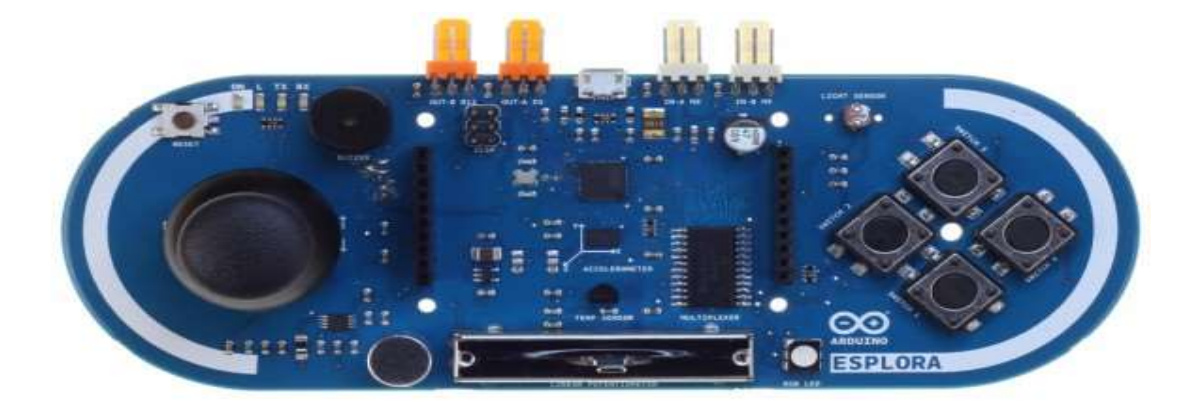

**Figure II.12: Carte Arduino Esplora.**

#### <span id="page-43-0"></span>**II.10. Logiciel Arduino:**

Le logiciel Arduino est un environnement de [développement](https://fr.wikipedia.org/wiki/Environnement_de_d%C3%A9veloppement) (IDE) open source et

gratuit, téléchargeable sur le site officiel [Arduino.](https://www.arduino.cc/en/Main/Software) Le L'IDE Arduino permet de :

- d'éditer un programme.
- de compiler ce programme .
- de téléverser le programme.
- de communiquer avec la carte arduino.[10]

### <span id="page-43-1"></span>**II.10.1. L'interface de logiciel:**

Double-click sur l'icone IDE Arduino est on obtien la fenetre vierge ci-dessous :

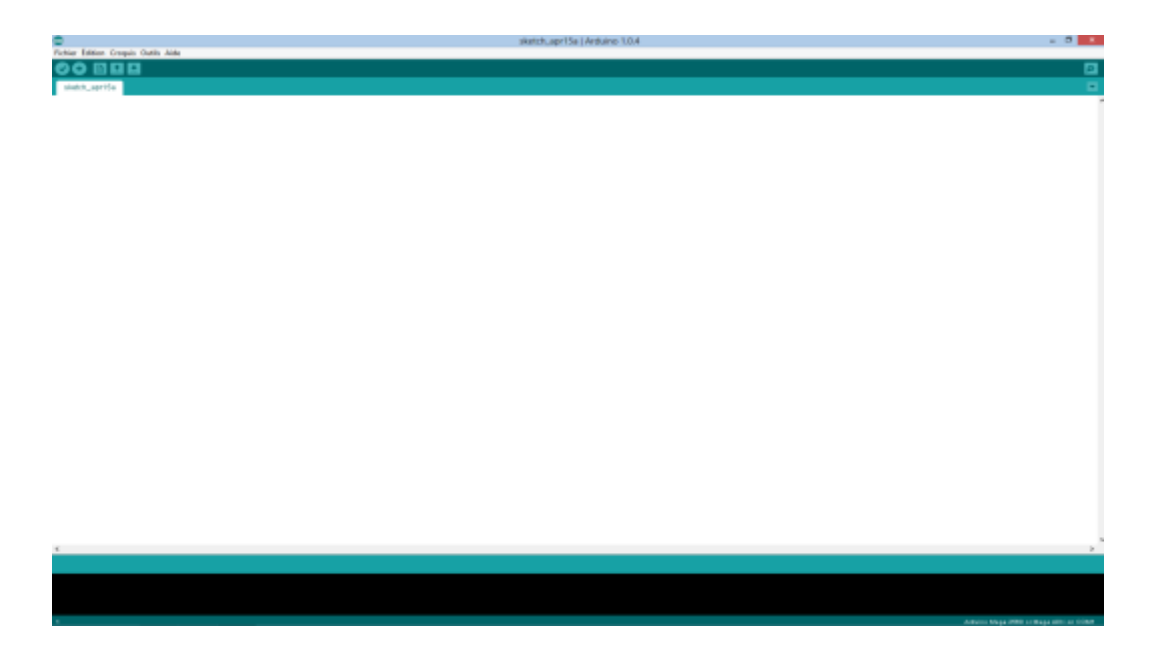

**Figure II.13: page viérge dans le logiciel arduino.**

Cette fenêtre vide sera remplie de mots et de chiffres et d'autres textes. Cette fenêtre est comme tout autre logiciel que nous utiliséons. Elle contient des menus, des boutons, des alertes spéciales, et toutes sortes de contrôles: Ouvrir, Enregistrer, et le bouton du moniteur de série à l'extrême droite.

- **Nouveau**: crée une nouvelle esquisse.
- **Ouvert:** présente un menu de tous les croquis dans votre dossier de croquis.
- **Enregistrer:** enregistre votre croquis.
- **Vérifiez:** ce bouton permet d'vous assurer que le logiciel est exempt d'erreurs de syntaxe.
- **Envoyez:** ce bouton peut à la fois vérifier et télécharger un croquis à l'Arduino si aucune erreur d'orthographe ou de mise en forme n'est trouvée.
- • **Serial Monitor:** ce bouton permet d'ouvrir le moniteur de série et d'afficher les informations en provenance du port série sur l'Arduino.

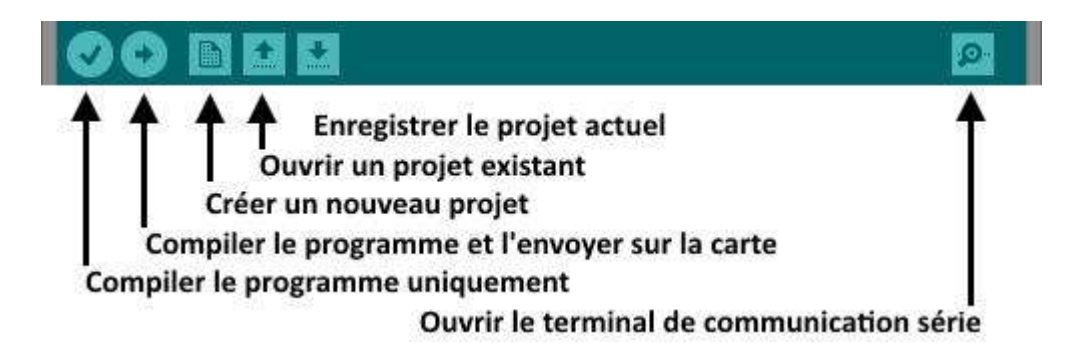

**Figure II.14: : Détail de barre de bouton.**

#### <span id="page-44-0"></span>**II.11**.**Les avantages de l'arduino :**

- Un accès libre aux schémas électroniques des cartes qui permettent à qui le souhait (entreprises, amateurs) de fabriquer et vendre sa propre carte à condition de ne pas utiliser le nom de la marque.
- La possibilité d'ajouter des applications au logiciel ARDUINO comme le logiciel gratuit ARDUBLOCK qui permet d'associer une interface graphique de programmation très simple.

<span id="page-45-0"></span>• La connectique des cartes est standardisée ce qui permet de connecter très facilement des cartes additionnelles compatibles appelées SHIELDS ARDUINO.[11]

#### **II.12.Conclusion :**

À travers ce chapitre on peut dire que lors de la conception d'un circuit électronique, si celui- ci nécessite une unité de calcul, l'implantation de celle-ci est soit un assemblage de portes logiques (programmation matérielle), soit un microcontrôleur comme le cas de notre travail (programmation logicielle). Les premiers ont un très faible coût de fabrication s'ils sont produits en très grande quantité. L'avantage des seconds est qu'ils sont de toute manière fabriqués en masse afin de les rendre le plus accessible possible en réduisant au maximum leur prix, et il suffit d'y embarquer un logiciel pour qu'ils puissent accomplir une tâche spécifique, l'un de ses logiciels est l'IDE, qui représente un logiciel de programmation par code basé sur des cartes électroniques a microcontrôleur open source et qui peut être utilisé pour construire des objets interactifs indépendants (prototypage rapide), ou bien peut être connecté à un ordinateur pour communiquer et superviser en utilisant des logiciels de programmation (matlab, labview, etc).

## Sommaire

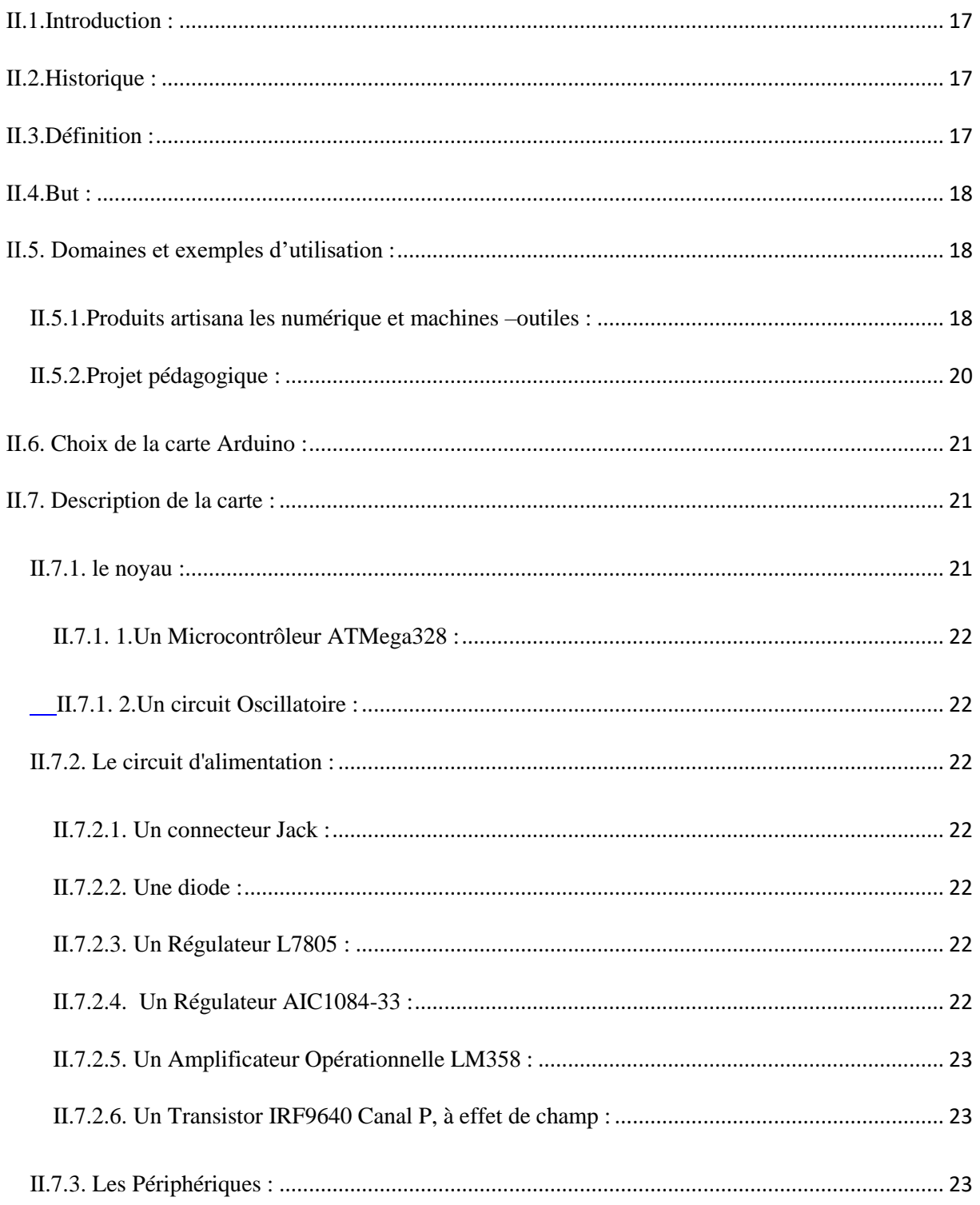

#### Chapitre II Les Dispositifs Programmable Arduino

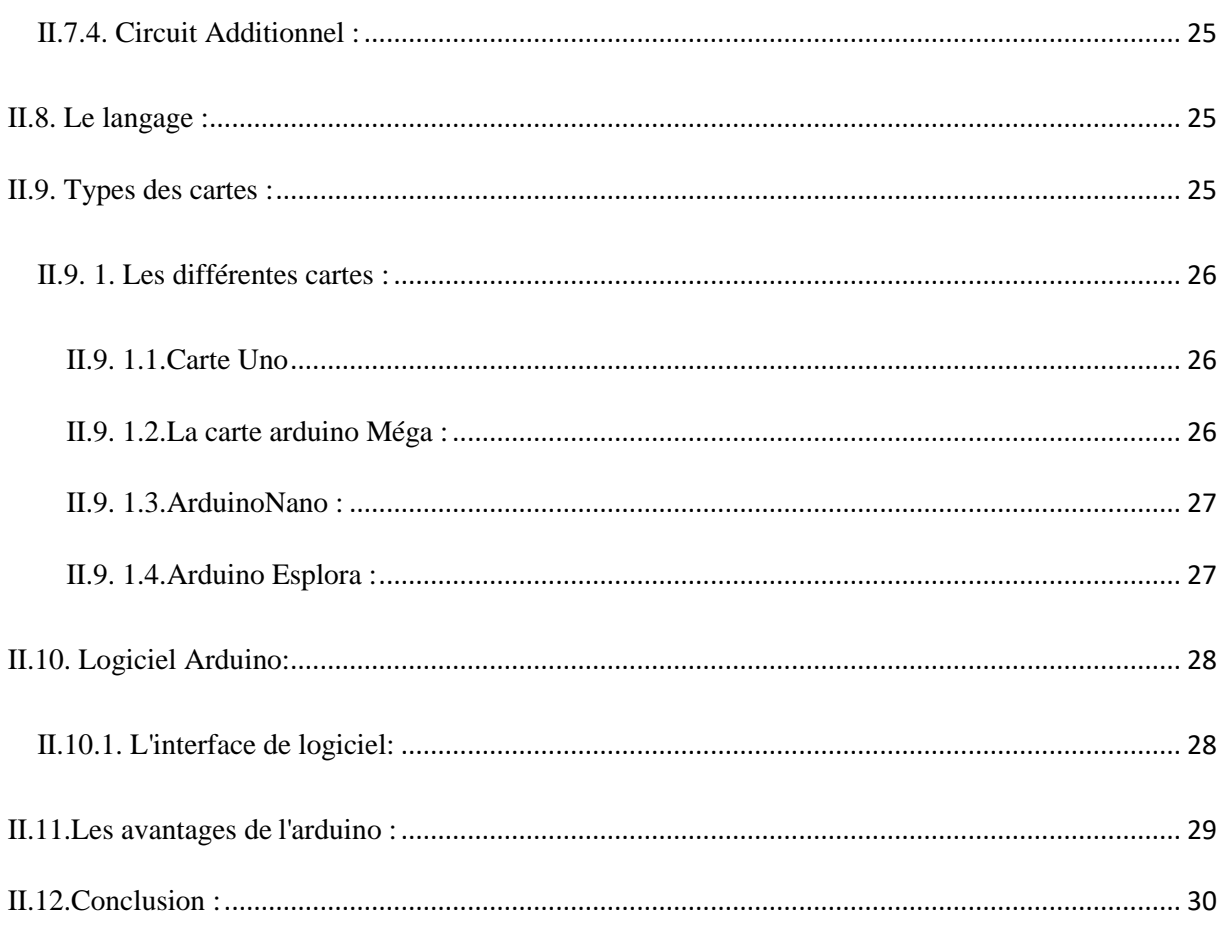

#### **III.1.indroduction :**

Les capteurs jouent un rôle très important car ce sont eux qui permettent de mesurer l'effet de phénomène de toute nature qui agissent sur l'environnement de l'homme. Avec l'évolution de la technologie électronique en particulier leur importance s'accroit car.elle joue un role d'interface l'unité de controle.

#### **III.2.Généralités sur les capteurs :**

Dans un grand nombre de domaine, il est nécessaire d'avoir accès à une grandeur physique. Cette connaissance permet de connaître l'état physique d'un système et de pouvoir prendre des décisions quand à la conduite de celui-ci. Les décisions peuvent être automatique c'est à dire prise par un calculateur ou prise par un opérateur humain via une interface homme machine. Dans les deux cas, l'état physique du système doit être connu sous la forme d'une grandeur électrique : tension ou courant car les systèmes de traitement n'utilise que ces grandeurs. L'opération qui permet de transformer une grandeur physique en une grandeur électrique est réalisée par un capteurs.[12]

les capteurs sont les éléments de base des systémes d'acquisition de données. Leu mise en œuvre est du domaine de l'instrumentation .

Ex :

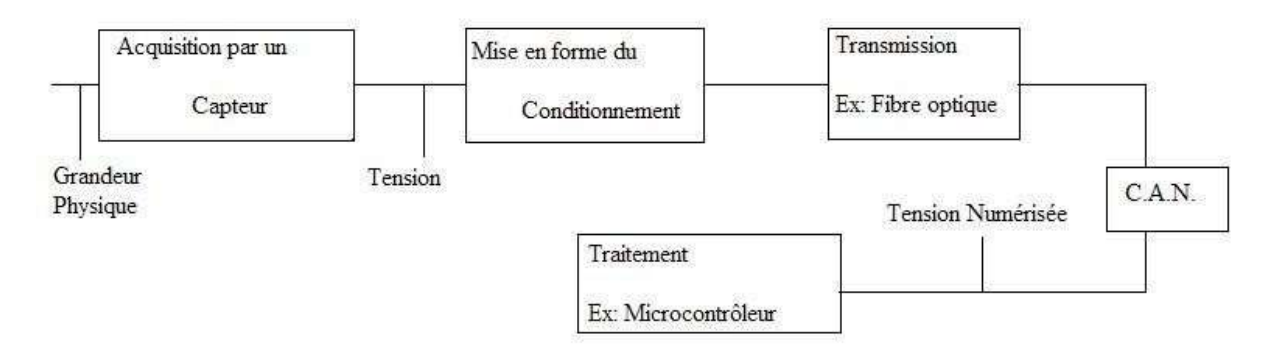

**Figure III.1: schéma fonctionnment d'un capeur.**

### **III.3.Architecture physique d'un capteurs :**

### **III.3.1.l'unité d'acquisition :**

Est composée d'un capteur qui va obtenir des mesures numériques sur les paramétres environnementaux et d'un convertisseur Analogique/Numérique qui va convertir l'information relevée et la transmettre a l'unité de traitement.[12]

### **III.3.2.l'unité de traitement :**

Est composée de deux interfaces,une interface pour l'unité d'acquisition et une interface pour l'unité de transmission. est composée de deux interfaces, une interface pour l'unité d'acquisition et une interface pour l'unité de transmission.Cette unite est égalment compose d'un d'un processeur et d'un système d'exploitation spécifique.Elle acquiert les informations en provenance de l'unité d'acquisition et les envoie à l'unité de transmission.[12]

### **III.3.3.l'unité de transmission :**

Est responsable de toute les émissions et réceptions de de données via un support de communication radio.Elle peut étre de type optique.[12]

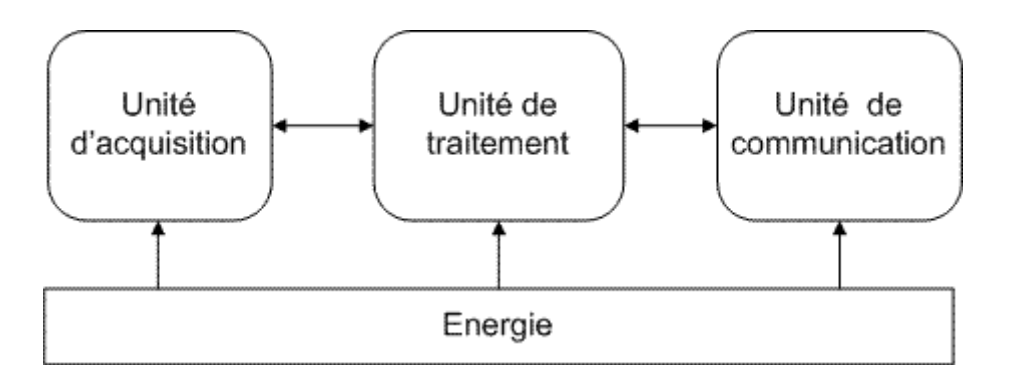

### **Figure III.2:Architecture physique d'un capteurs.**

### **III.4.Classification des capteurs :**

Les capteurs ont plusieurs modes de classification :

### **III.4.1. Apport énergétique :**

#### **III.4.1. 1.Capteurs passives :**

Ils n'ont pas besoin d'pport d'énergie extérieure pour fonctionner (exemple :thermistance, potentiomètre, thermomètre à mercure…).ce sont des capteurs modélisable par une impedance.Une variation du phenoméne physique étudié (mesuré) engendre une variation de l'impédance.[13]

### **III.4.1. 2.Capteurs actifs :**

Ils sont constitués d'un ou des ensemble de transducteurs alimentés (exemple :chronomètre mécanique, jauge d'extensomètrie appelée aussi jauge de contrainte, gyromètre…).Ce sont des capteurs que l'on pourrait modéliser par des générateurs comme les systémes photovoltaiques et électromagnétiques.Ainsi ils générent soit un courant,soit une tension en fonction de l'intensité du phénoméne physique mesuré.[13]

### **III.4.2. Type de sortie :**

Les capteurs peuvent aussi faire l'objet d'une classification par type de sortie:

### **III.4.2.1. Capteurs analogiques :**

Le signal des capteurs numériques peut être du type :

- sortie tension.
- sortie courant.
- règle graduée.

### **III.4.2.2. Capteurs numériques :**

Le signal des capteurs numériques peuvent être du type :

- train d'impulsions.
- code numérique binaire.
- bus de terrain.

#### **III.5.Les différents types de capteurs :**

### **III.5.1.Les Capteurs de Lumière :**

#### **III.5.1.1.La Photorésistance :**

la photorésistance est un dipôle dont la résistance depend de la lumière qu'il reçoit.La partie sensible du capteur est une piste de sulfure de cadmium en forme de serpent : l'énergie lumineuse déclenche une augmentation de porteurs libres dans ce matériau, de sorte que sa résistance électrique diminue a priori.[14]

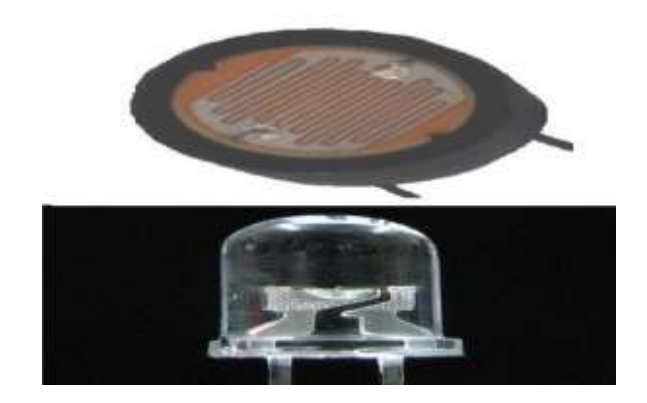

**Figure III.3: photorésistance et LED.**

#### **III.5.1.2. La Photodiode :**

.

Une photodiode est un composant semi-conducteur ayant la capacité de détecter un rayonnement du domaine optique et de le transformer en signal électrique.[15]

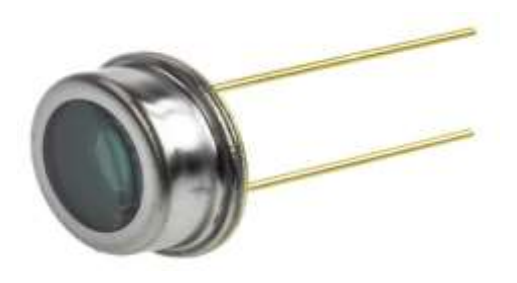

**Figure III.4: photodiode.**

#### **III.5.1.3.Le Phototransistor :**

Un phototransistor est un composant électronique capable de réagir la lumiére en laissant passer plus ou moin de courant.comme le transistors,le phototransistor est concu selon une base, émetteur,un collecteur mais la base est sensible à la lumiére est controle danc le passage du courant dans le collecteur . [16]

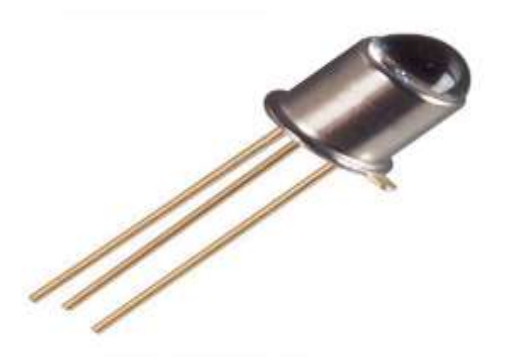

**Figure III.5:Phototransistor.**

#### **III.5.1.4.Le Capteur Photographique :**

 Un capteur photographique est un composant électronique photosensible permettant de convertir un rayonnement électromagnétique (UV,Visible ou IR)en un signal électrique analogique. Ce signal est ensuite augmenté, puis numérisé par un convertisseur analogiquenumérique et en fin traité pour obtenir une image numérique[17]

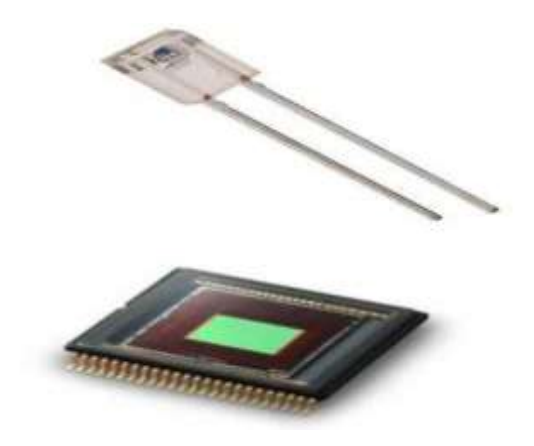

**Figure III.6: capteur photographique.**

#### **III.5.2.Les Capteurs de Force :**

 Les capteurs de force sont des capteurs de type, jauges de contrainte. La jauge de contrainte est une pièce qui sous l'effet d'une force va s'étirer longitudinalement.Elle est utilisée principalement pour la pesée d'objet ou de personne, ou pour mesurer des efforts de traction et de compression.Il y a différentes types de capteurs à jauges de contraintes tel que:

#### **III.5.2.1.les capteurs de mesures de flexions:**

sont des capteurs de force précis & stables de type à flexion**.**

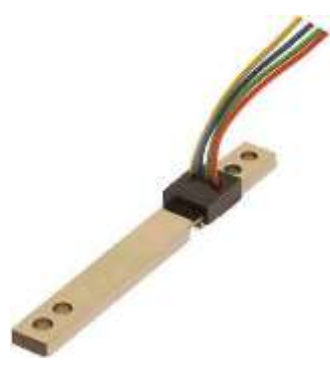

**Figure III.7: capteur de mesure de flexion.**

### **III.5.2.2.Pan-Cake :**

 c est un capteur conçus pour les mesure s de poids, On les trouve aussi dans des mesures de tractions et de compressions.

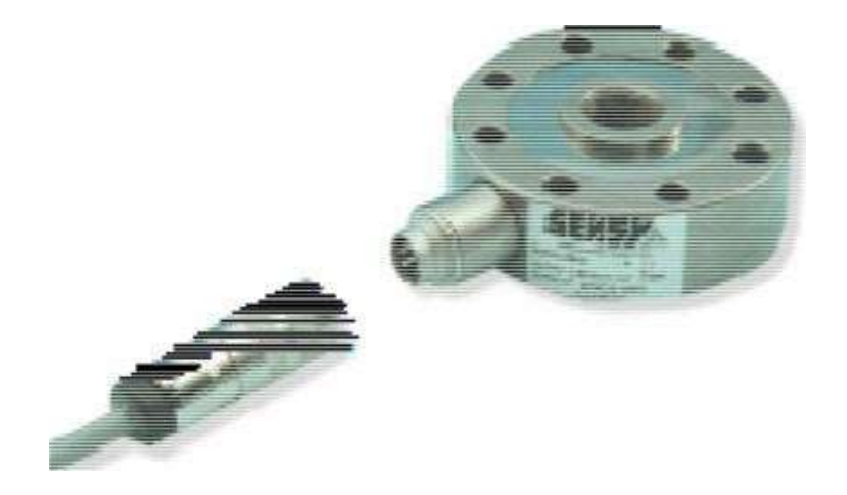

**Figure III.8:capteur pour mesurer le poids (PAN CAKE).**

#### **III.6.Les capteurs météorologiques:**

#### **III.6.1. Capteur de Température:**

Les applications sont nombreuses: appareils électroménagers (four, réfrigérateur,...), automobile (moteur, habitacle), l'industrie de transformation (plastique, alimentaire, chimie, automobile, électronique,…) et les installations de chauffage urbain ou industriel.

#### **III.6.2. Capteur de pression:**

Il existe deux types de capteur de pression : les capteurs de pression absolue, et les capteurs de pression différentiels. Ce type de composant est généralement construit autour d'une "puce" composée d'un élément piezzo-résistif au silicone, qui permet de délivrer une tension continue proportionnelle à la pression mesurée, avec une très bonne linéarité.

Les capteurs de pression peuvent être utilisés pour la réalisation d'altimètres ou de baromètres, mais leur usage ne s'arrête pas là : on en trouve aussi en robotique, dans le domaine médical, dans des systèmes de contrôle de pompes. Certains capteurs peuvent travailler sur une plage de mesure de 0 à 100 hPa, d'autres sont capables de travailler entre 0 et 2 bars (200 kPa).[18]

#### **III.6.2.1. Capteur de pression absolue :**

Les capteurs de pression absolue sont, comme leur nom l'indique, capable d'effectuer une mesure de pression en un point donné.

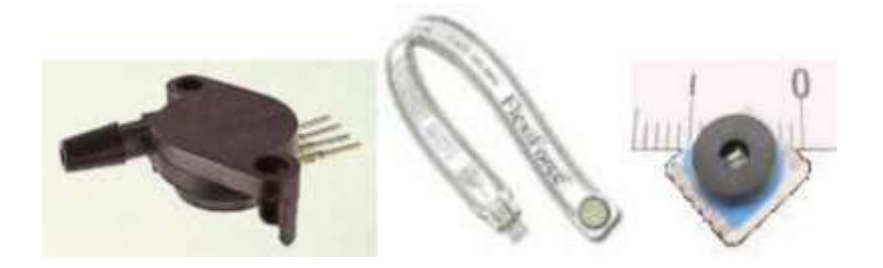

#### **Figure III.9: Capteurs de pression absolue.**

#### **III.6.2.2. Capteur de pression différentiels :**

Les capteurs de pression différentielle sont dotés de deux entrées de mesure, et la tension qu'ils délivrent est proportionnelle à la différence de pression entre les deux entrées.

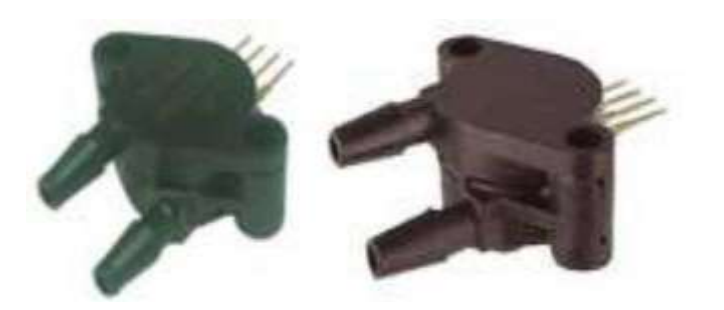

**Figure III.10: Capteurs de pression différentiels.**

Ces entrées peuvent être toutes deux raccordées par un tuyau jusqu'à l'emplacement où la mesure de pression d'air est désirée, mais on peut aussi laisser libre une des deux entrées pour effectuer une mesure différentielle directe par rapport à la pression d'air ambiante.

#### **III.6.3. Capteur d'hygrométrie (capteur d'humidité):**

Appelé aussi Humidistance, ce type de composant permet une mesure d'humidité relative. La plage de mesure possible est généralement de 20% à 80%, mais certains capteurs (bien plus chers) sont toutefois capables de travailler sur une plage de mesure de 10% à 90%. La précision est de l'ordre de quelques pourcents.[19]

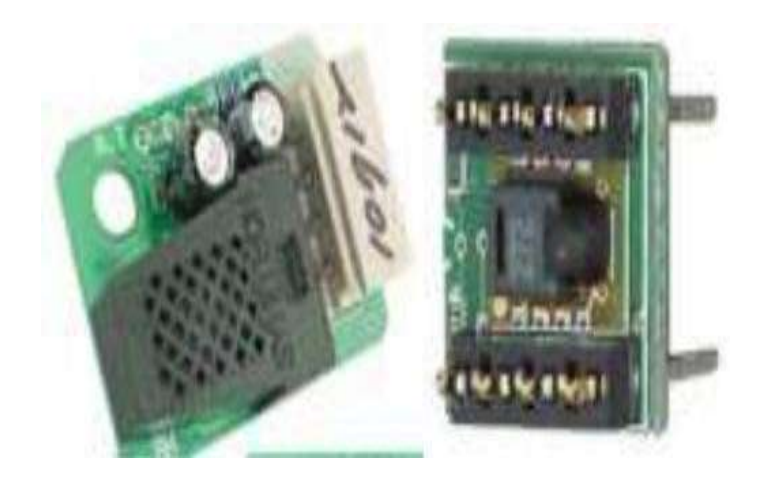

 **Figure III.11: humidistance.**

### **III.6.4. Capteur capacitifs :**

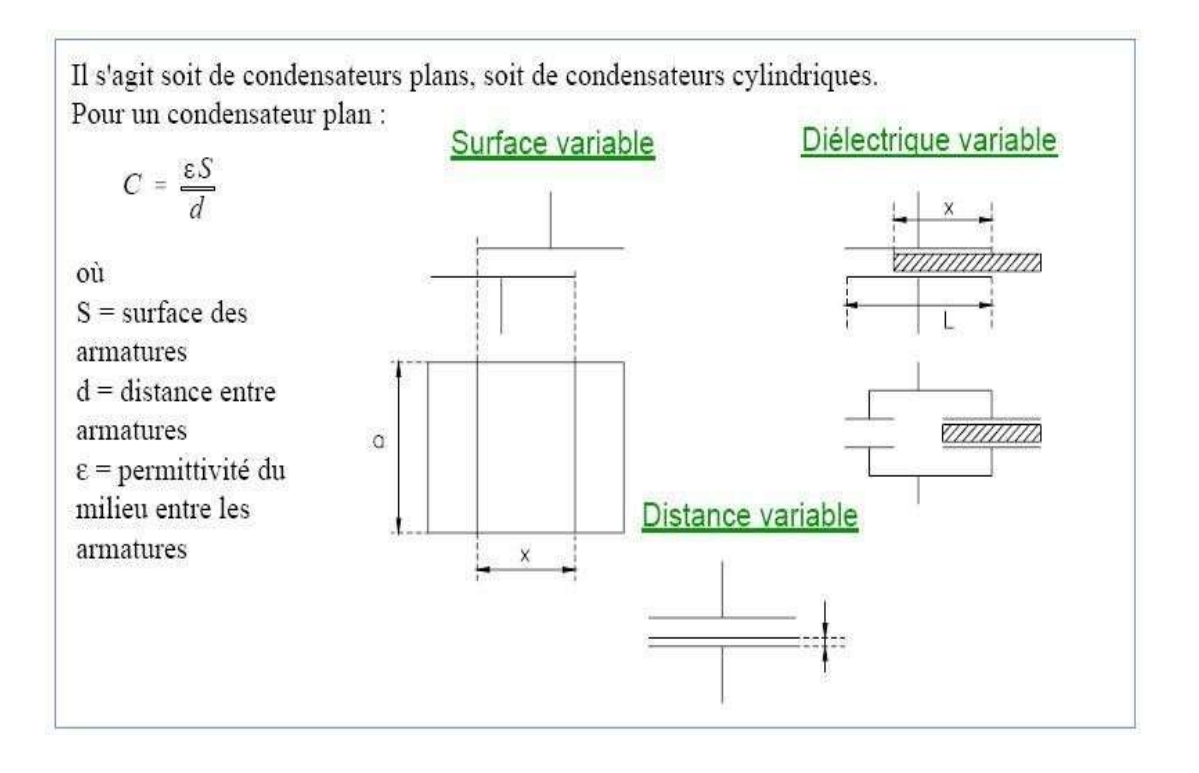

#### **Figure III.12: schéma fonctionment Capteur capacitifs .**

Un changement de capacité peut être induit par une variation de permittivité du milieu entre les armatures. La variation de permittivité peut être due à une variation de niveau d'un liquide entre les armatures du condensateur et permet de mesurer ce niveau.

La variation de distance entre les armatures traduit des déplacements rectilignes. Le condensateur à écartement variable ne peut être utilisé que pour des étendues de mesure faibles (en général inférieures au mm). La capacité varie en de la distance.

L'influence des capacités parasites des armatures du capteur avec les surfaces métalliques voisines de même que celle des câbles de liaison est importante. L'utilisation de circuits électroniques de conditionnement connectés directement au capteur permet de réduire ces influences.

### **III.7. Conclusion:**

 Dans ce chapitre nous somme interré aux different type de capteur ainsi que leur parameters environnementaux measures don't,celles des stations météorologique.

#### <span id="page-58-0"></span>**IV.1.indroduction :**

Pour mettre en ouvre le dispositive à réaliser, on a utilise la carte Arduino qui nous a donné la possibilité d'assemblé les performances de la programmation via l'électronique pour répondre aux spécifications de notre projet afin d'obtenir une schématisation complete et précise commençants par les capteurs utilisés et leur rôle ,le câblage de la carte ainsi que le programme sur Arduino IDE ainsi que les résultats de mesures.

#### <span id="page-58-1"></span>**IV.2.Présentation Générale :**

Ce projet consiste à réaliser une station météo (partie électronique) ainsi qu'une interface informatique (partie informatique).

#### <span id="page-58-2"></span>**IV.2.1.La partie électronique :**

Est constitué d'une carte microcontroleur Arduino,des capteurs(capteurs de pression Bmp180,capteurs d'humidité et de tempurature DHT11,capteurs d'humidité de sol et capteurs de pluie relie au microcontroleur).

#### . **IV.2.2.La partie informatique :**

est constituée d'un IDE Arduino. Les deux parties communiquent via port série : la carte Arduino est connectée au PC via port USB.Un logiciel implanté dans un ordinateur distant permet de récupérer périodiquement les données. La structure générale de l'ensemble est comme l'indique la figure ci-dessous .

#### <span id="page-58-3"></span>**IV.2.3.Type de capteur :**

Parmi les capteurs que nous venons de voir, il existe :

- des capteurs analogiques **:**pour lesquels le signal devra être numérisé par le CAN du microcontrôleur. Il nous appartiendra de faire appliquer la loi régissant la mesure.
- des capteurs numériques **:** qui ont leur propre CAN embarqué. Il gère eux même la loi régissant la mesure. La communication avec ces capteurs se fait souvent selon un protocole particulier (I2C, 1- wire, etc.).

#### <span id="page-59-0"></span>**IV.2.4.conditions de mesures :**

Pour que les mesures soient valables, il faut que les 3 capteurs, capteur de pression BMT 180 ,capteur d'humidité de sol et le capteur DHT11soient en contact direct avec l'air, mais aussi protégés du soleil et de la pluie. L'abri doit donc être bien ventilé, mais aussi suffisamment protecteur pour que les capteurs ne soient pas mouillés par le pluie.

#### <span id="page-59-1"></span>**IV.3.Conception du matériel et résultats:**

#### <span id="page-59-2"></span>**IV.3.1.LA DHT 11 :**

Ce circuit comprend un capteur DHT11 qui fournit une information numérique proportionnelle à la température et l'humidité mesurée par le capteur. La technologie utilisé par le capteur DHT11 garantie une grande fiabilité, une excellente stabilité à long terme et un temps de réponse très rapide. Chaque élément DHT11 est calibré avec précision en laboratoire.Le coefficient d'étalonnage est mémorisé dans la mémoire OTP interne. L'interface unifilaire série permet l'intégration de ce capteur dans le système numérique d'une manière rapide et simple. L'interface physique du capteur est réalisé grâce à un connecteur au pas de 0,1 "à 3 broches : +5 V, GND et DATA.

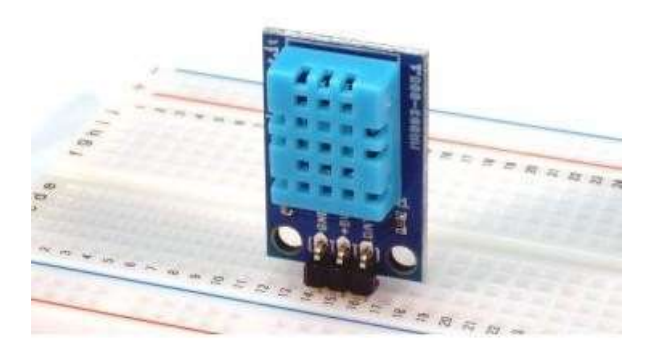

**Figure IV.1: LA DHT 11 sur une plaque d'essaie.**

Les deux premières pins sont l'alimentation et la masse et ils sont utilisés pour alimenter le capteur, le troisième est le signal de sortie du capteur numérique. Sa petite taille (1,05 "x0.7") et son poids très léger (seulement 2.7g) font de cette carte un choix idéal pour la mise en œuvre de petits robots et des systèmes de surveillance du milieu ambiant.Le circuit comprend : Le circuit PCB avec le DHT11 soudé et deux connecteurs 3 points ( un droit et un coudé à  $90^\circ$ ).

#### <span id="page-60-0"></span>**IV.3.1.1.Caractéristiques :**

- Alimentation : 5V.
- Consommation : 0.5 mA en nominal / 2.5 mA maximum.
- Etendue de mesure température :  $0^{\circ}$ C à  $50^{\circ}$ C  $\pm$  2°C.
- Etendue de mesure humidité : 20-90%RH ±5%RH.

#### <span id="page-60-1"></span>**IV.3.1.2.Connextion sur arduino :**

- La broche VCC sur la sortie 5V de l'Arduino.
- La broche GND sur le GND d'Arduino.
- La broche DATA à la broche numérique Arduino 4.

Les capteurs DHTxx communiquent avec le microcontrôleur via une unique broche d'entrée sortie, comme on as vue le protocole de connexion;

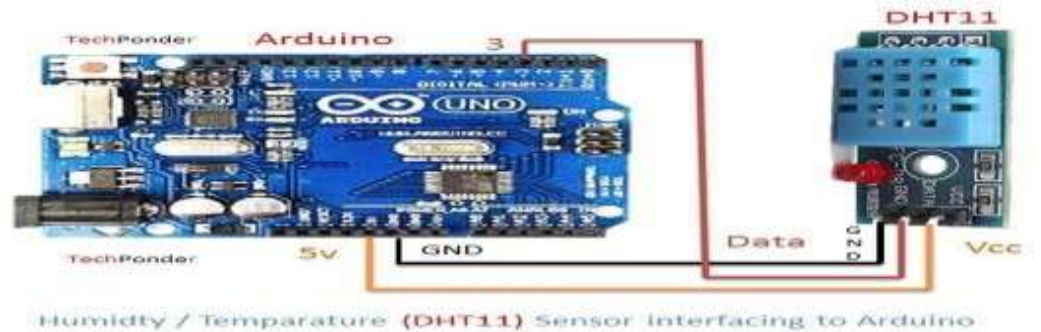

**Figure IV.2 : connexion de la DHT11 avec la carte arduino.**

on a aussi choisi ce dispositif la vue a son utilisation facile et rapide, il sert notamment a mesuré la température et l humidité de l'air, les résultats sont afficher sur un moniteur virtuel comme la figure si dessous la montre :

| CO COM9 (Arduino/Genuino Uno) |  |                                        | п                 | ×         |
|-------------------------------|--|----------------------------------------|-------------------|-----------|
|                               |  |                                        |                   | Send      |
|                               |  | Humidity: 57.70 %, Temp: 29.70 Celsius |                   |           |
|                               |  | Humidity: 57.70 %, Temp: 29.70 Celsius |                   |           |
|                               |  | Humidity: 57.70 %, Temp: 29.70 Celsius |                   |           |
|                               |  | Humidity: 57.70 %, Temp: 29.70 Celsius |                   |           |
|                               |  | Humidity: 57.70 %, Temp: 29.70 Celsius |                   |           |
|                               |  | Humidity: 57.70 %, Temp: 29.70 Celsius |                   |           |
|                               |  | Humidity: 57.80 %, Temp: 29.70 Celsius |                   |           |
|                               |  | Humidity: 57.70 %, Temp: 29.70 Celsius |                   |           |
|                               |  | Humidity: 57.70 %, Temp: 29.70 Celsius |                   |           |
|                               |  | Humidity: 57.70 %, Temp: 29.70 Celsius |                   |           |
|                               |  | Humidity: 57.60 %, Temp: 29.70 Celsius |                   |           |
|                               |  | Humidity: 57.70 %, Temp: 29.70 Celsius |                   |           |
|                               |  | Humidity: 57.70 %, Temp: 29.70 Celsius |                   |           |
|                               |  | Humidity: 57.60 %, Temp: 29.70 Celsius |                   |           |
|                               |  | Humidity: 57.60 %, Temp: 29.70 Celsius |                   |           |
|                               |  |                                        |                   |           |
| Autoscroll                    |  |                                        | Newline<br>$\sim$ | 9600 baud |

**Figure IV.3 : résultats du teste de la DHT 11.**

#### <span id="page-61-0"></span>**IV.3.2.Le BMP180:**

Le BMP180 est la fonction compatible successeur de la BMP085, une nouvelle génération de haute Capteurs de pression numérique de précision pour applications grand public. L'ultra-basse puissance, basse tension électronique du BMP180 est optimisé pour une utilisation dans les téléphones mobiles, PDA, appareils de navigation GPS et équipement extérieur. Avec un bruit de basse altitude de seulement 0,25 m à Le temps de conversion rapide, le BMP180 offre des performances supérieures. L'interface I2C permet une Système avec un microcontrôleur. Le BMP180 est basé sur la technologie piezo-résistive pour la robustesse EMC, la haute précision et la linéarité comme Stabilité à long terme.

# Chapitr IV Partie Pratique

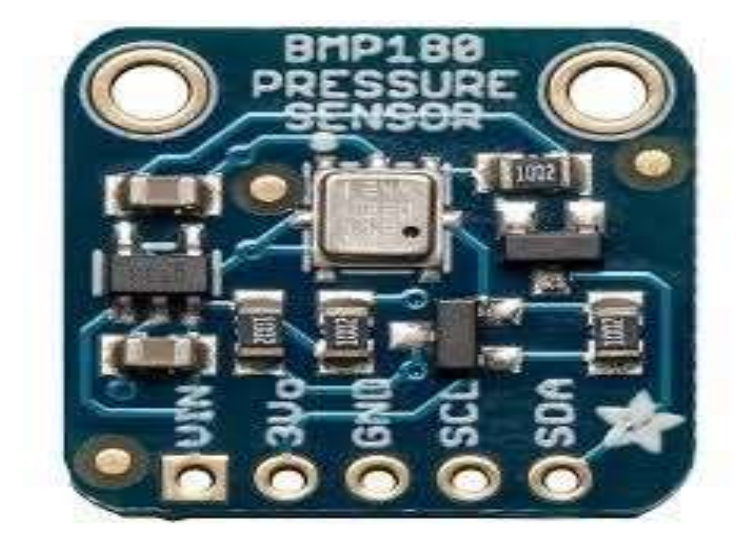

**Figure IV.4 : circuit integret de la BMP 180.**

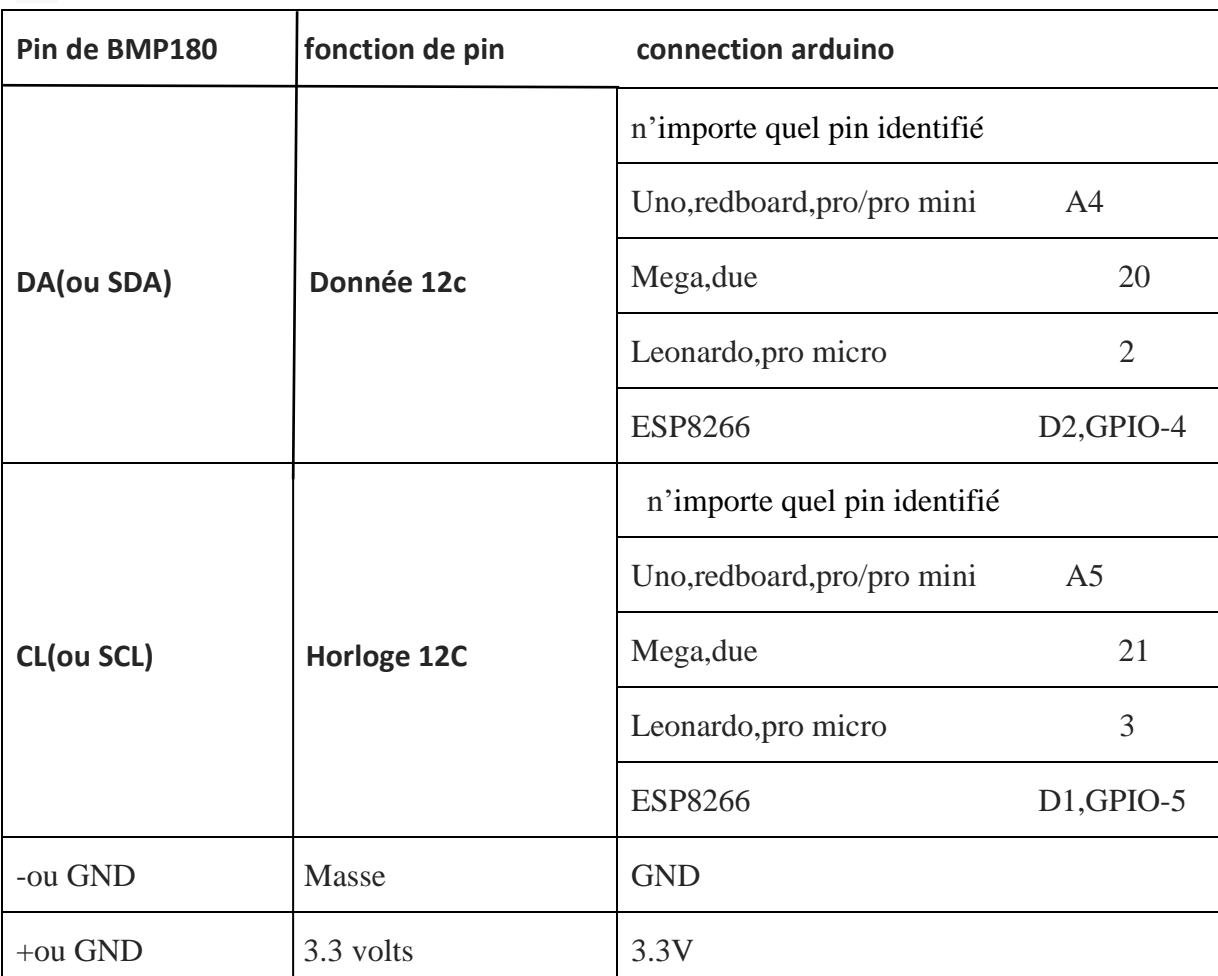

## <span id="page-62-0"></span>**IV.3.2.1.Connexion:**

**Tableau IV.1:Branchement du BMP180 sur arduino.**

### <span id="page-63-0"></span>**IV.3.2.2.Caractéristiques techniques du BMP180 :**

- Dimension du PCB : 10 x 12 x 2 mm (11mm de hauteur avec le connecteur droit soudé).
- Alimentation : de 3 à 5 Volts.
- Faible consommation :  $5 \mu A$  pour 1 mesure par seconde.
- Plage de mesure de la pression atmosphérique : de 300-1100 hPa Précisio de mesure : 0,03hPa – 0,25m d'altitude.
- Fonctionnement : de -40 $\degree$ C à +85 $\degree$ C.

### <span id="page-63-1"></span>**IV.3.2.3.Connexion avec l Arduino :**

- La broche VCC sur la sortie 3.3V d'Arduino.
- La broche GND sur le GND d'Arduino.
- La broche SDA (ligne de données série) à la broche analogique 4 d'Arduino.
- La broche SCL (Serial Clock Line) vers la broche analogique 5 d'Arduino.

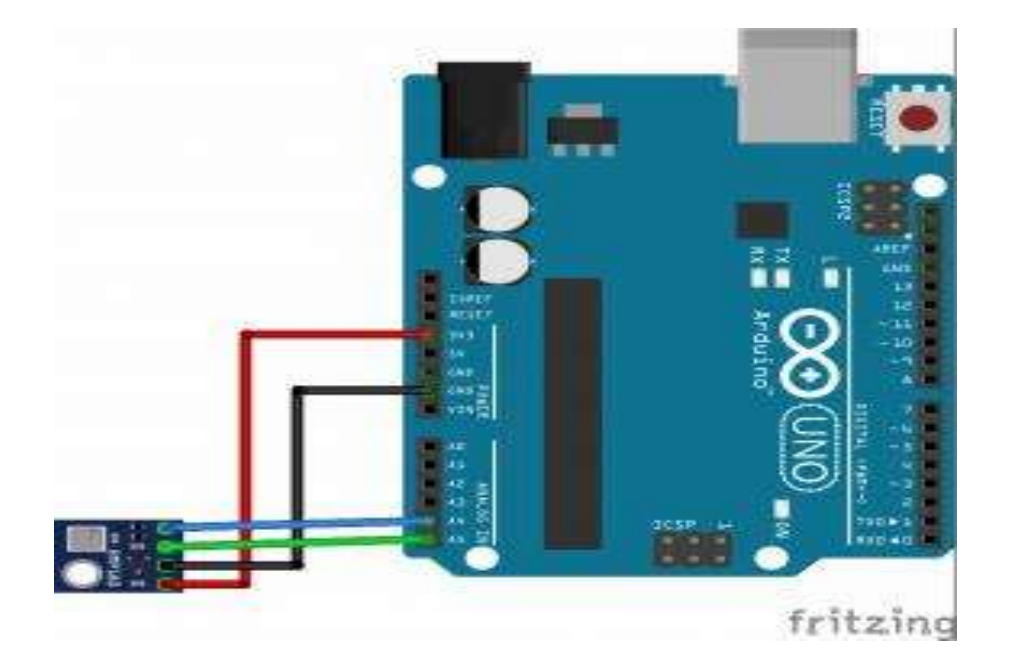

**Figure IV.5 : connexion de la BMP180avec l ARDUINO.**

Ce senseur est la meilleure solution à petit prix pour mesurer la pression barométrique. Comme la pression varie avec l'altitude.On la choisi parce que il est moins cher et plus disponible et plus précis sans oublier qu'il est super fragile la photo si dessous nous montre les résultats donné du baromètre bmp085.

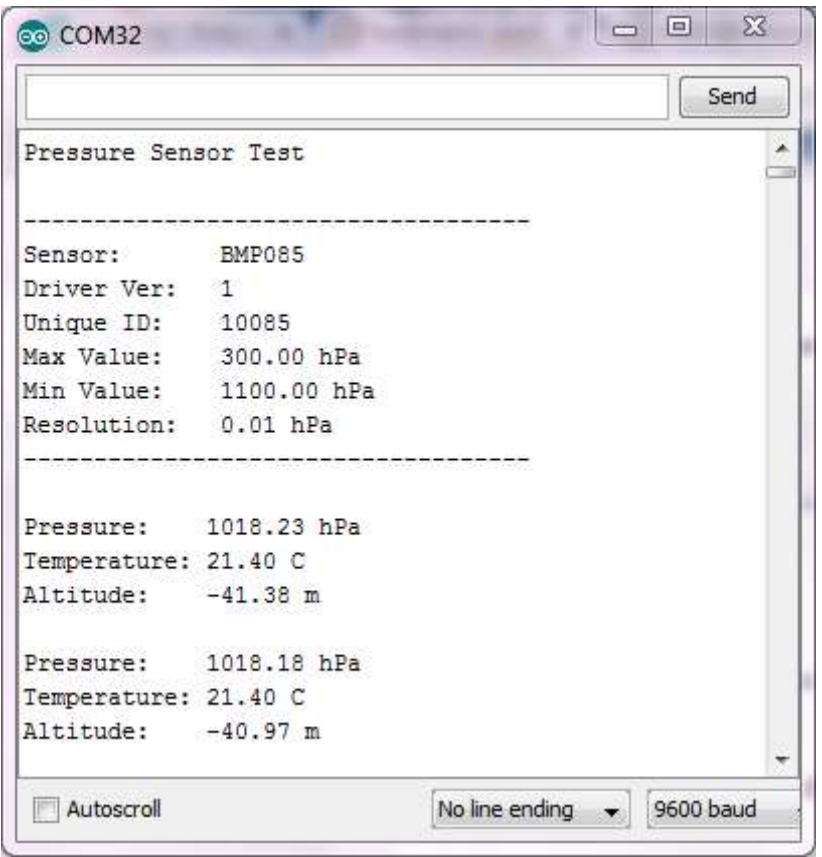

**Figure IV.6: résultat du teste de la BMP 180.**

#### <span id="page-64-0"></span>**IV.3.3.Capteur de pluie:**

Le capteur de pluie détecte de l'eau qui vient court-circuiter les pistes du circuits imprimés. Le capteur agit comme une résistance variable qui va changer d'état : 100k ohms lorsqu'il est mouillé et 2M ohms lorsqu'il est sec. Il dispose de 2 sorties, une sortie numérique 1/0, une sortie analogique 0 à 1023.

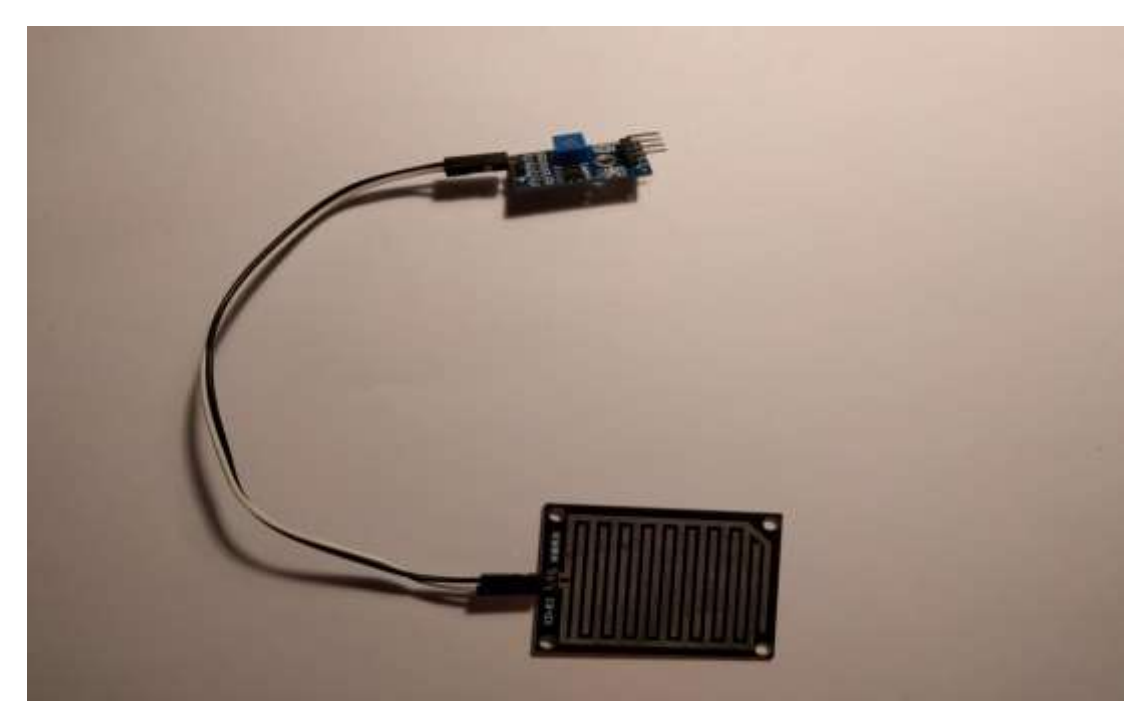

**Figure IV.7: le capteur de pluie.**

Ce capteur la, est composé de 2 parties :

- La carte électronique qui gère l'intelligence.
- La plaque de détection de pluie.

La plaque permet, au contact de l'eau, de faire passer le courant. Le capteur dispose de 2 sorties :

- Numérique  $(0 \text{ ou } 1)$ .
- Analogique (de 0 à 1023).

#### <span id="page-65-0"></span>**IV.3.3.1.Connexions :**

Une fois n'est pas coutume, rien de bien sorcier. La plaque est simplement relier au circuit électronique via ses 2 pattes (aucune polarité).Le circuit dispose quand à lui de 4 pattes:

- VCC **:** Allimentation en 5V.
- GND **:** la masse.
- D0 **:** Sortie digital, qui envoi une valeur numérique 0 ou 1.
- A0 **:** Sortie analogique, qui permet d'avoir une valeur variable et graduelle.

On va connecter notre ARDUINO afin de pouvoir tester les 2 méthodes :

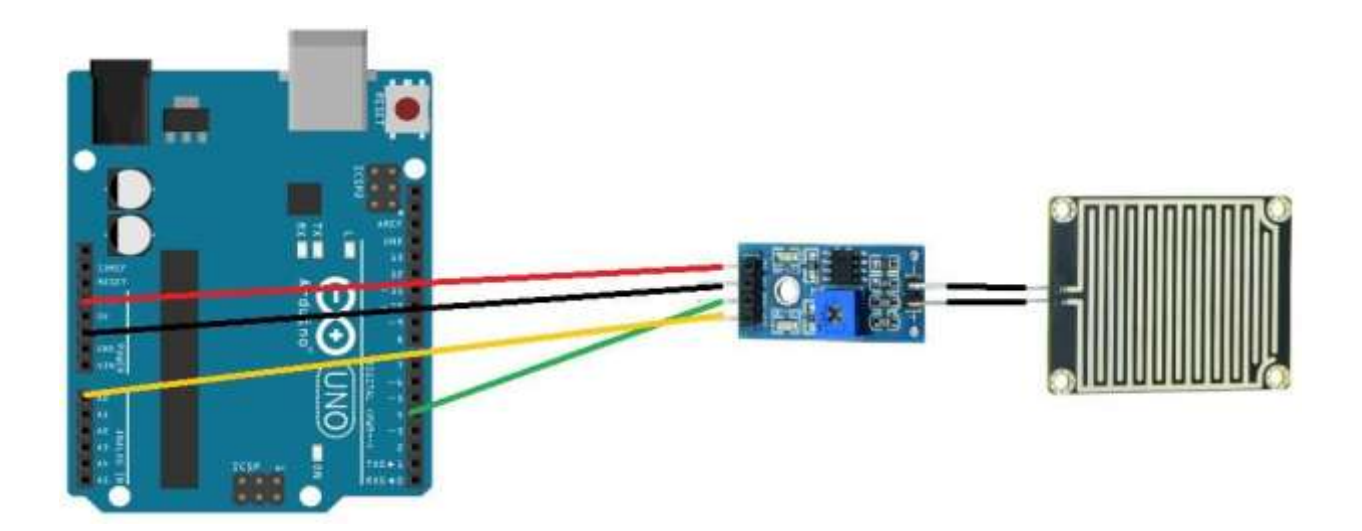

**Figure IV.8 : connexion du détecteur de pluie avec la carte ARDUINO.**

### <span id="page-66-0"></span>**IV.3.4.Le capteur de l humidité du sol:**

#### <span id="page-66-1"></span>**IV.3.4.1.Presentation de la sonde :**

Ce capteur de type capacitif (précision  $\pm 3\%$ ) est une solution économique pour la mesure de l'humidité volumique dans les sols.

### <span id="page-66-2"></span>**IV.3.4.2. Connexion sur arduino:**

- Vcc -->  $+5V$  Arduino.
- GND --> masse GND Arduino.
- A0 (sortie analogique) --> pin A0 Arduino.
- D0 (sortie digitale) --> pin 3 digitale Arduino.

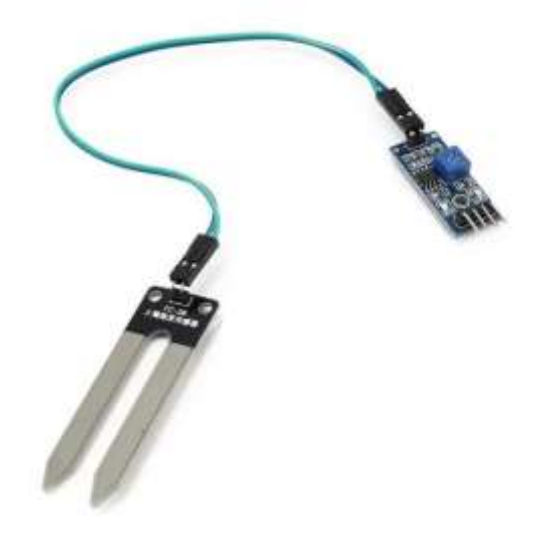

**Figure IV.9: capteur d humidité du sol.**

Ce dispositif qui se planune des inventions humaine pour mesuré l'humidité du sol, utilisé par les inspecteurs de bâtiment il aide a donné une valeur précise de l humidité du sol en pourcentage.

|                   |  |                       |  | Send |   |
|-------------------|--|-----------------------|--|------|---|
| Humidity: 48.00 % |  | Temperature: 24.00 *C |  |      |   |
| Humidity: 48.00 % |  | Temperature: 24.00 *C |  |      |   |
| Humidity: 48.00 % |  | Temperature: 24.00 *C |  |      |   |
| Humidity: 48.00 % |  | Temperature: 24.00 *C |  |      |   |
| Humidity: 48.00 % |  | Temperature: 24.00 *C |  |      |   |
| Humidity: 48.00 % |  | Temperature: 24.00 *C |  |      |   |
| Humidity: 48.00 % |  | Temperature: 24.00 *C |  |      |   |
| Humidity: 48.00 % |  | Temperature: 24.00 *C |  |      |   |
| Humidity: 48.00 % |  | Temperature: 24.00 *C |  |      |   |
| Humidity: 48.00 % |  | Temperature: 24.00 *C |  |      |   |
| Humidity: 48.00 % |  | Temperature: 24.00 *C |  |      |   |
| Humidity: 61.00 % |  | Temperature: 25.00 *C |  |      |   |
| Humidity: 61.00 % |  | Temperature: 25.00 *C |  |      |   |
| Humidity: 61.00 % |  | Temperature: 25.00 *C |  |      |   |
| Humidity: 61.00 % |  | Temperature: 25.00 *C |  |      |   |
| Humidity: 68.00 % |  | Temperature: 24.00 *C |  |      | Ξ |
| Humidity: 68.00 % |  | Temperature: 24.00 *C |  |      |   |
| Humidity: 68.00 % |  | Temperature: 24.00 *C |  |      |   |
| Humidity: 68.00 % |  | Temperature: 24.00 *C |  |      |   |
| Humidity: 72.00 % |  | Temperature: 24.00 *C |  |      |   |
| Humidity: 72.00 % |  | Temperature: 24.00 *C |  |      |   |
|                   |  |                       |  |      |   |

**Figure IV.10 : les resultat du capteur d humidité du sol.**

### <span id="page-68-0"></span>**IV.4. Connexion et résultats:**

#### <span id="page-68-1"></span>**IV.4.1.connexion:**

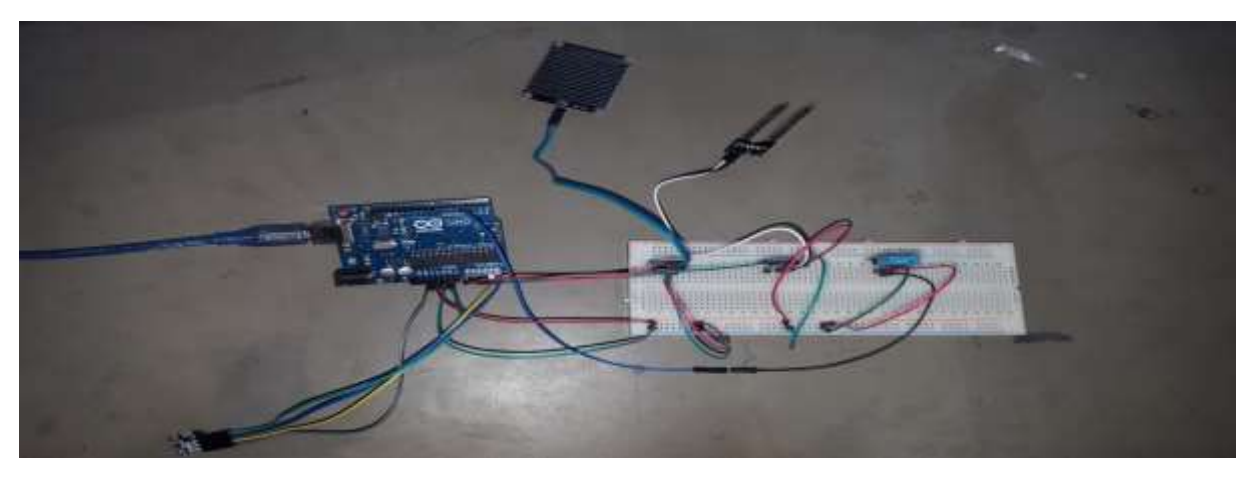

 **Figure IV.11: les capteurs connecter ensemble dans une plaque d'essais.**

#### <span id="page-68-2"></span>**IV.4.2.résultats:**

|        | <b>KIND OF A STATE OF A STATE OF A STATE</b> |              |           |                 |       |
|--------|----------------------------------------------|--------------|-----------|-----------------|-------|
|        | BMP180 init success                          |              |           |                 |       |
| 試解:    | Rain Irop                                    | So 11 Hun    | Pressure  | Att Num         | Tespi |
| : EXA  | 124.9                                        | 297.6        | 1007 350  | 36.3            | 180   |
| AX5 :  | 126.4                                        | 297.8        | 1007 hFs  | $36 +$          | 180   |
| AWS :  | 125 %                                        | 296 %        | 1007 hPa  | 36 1            | 180   |
| ANS :  | 125 %                                        | 295 8        | 1007 hFa  | 36 1            | 160   |
| AWS 1  | $125 - 4$                                    | $295 - 1$    | 1007 hPs  | 36.1            | 180   |
| ANS :  | $125 - 1$                                    | 354.8        | 1.007 hFs | 36 1            | 18C   |
| AWS :  | $325 - 4$                                    | 319 %        | 1007 hFs  | 36 1            | 180   |
| AXS :  | $125 - 1$                                    | 317.9        | 1007 hFs  | $36 +$          | 180   |
| AWN :  | 125.1                                        | 315.6        | 1007 hFa  | 36 %            | 18C   |
| AWS :  | 125 %                                        | 315.6        | 1007 hFs  | 36 1            | 180   |
| AWS :  | 125. W                                       | 314.8        | 1007 hPa  | 36 1            | 180   |
| AWS 1  | 125 %                                        | 314.1        | 1007 hPs  | 36 1            | 180   |
| ANE :  | 124 4                                        | 314 4        | 1007 hFs  | 36 1            | 180   |
| AWS :  | 124 V                                        | 313.8        | 1007 hFs  | $36 - 1$        | 180   |
| AW1 :  | 124 4                                        | 313.8        | 1007 hFs  | 36 %            | 160   |
| ARS :  | 126.9                                        | 313.1        | 1007 hPs  | 36 1            | 180   |
| ASE:   | 126 1                                        | 313 W        | 1007 hPs  | $36 +$          | 180   |
| AWS :  | 128.4                                        | 313.1        | 1007 hPs  | 36 1            | 180   |
| ANS :  | 131 %                                        | 312.8        | 1007 hPa  | 36 1            | 180   |
| 2385 T | 132.4                                        | 312.8        | 1007 hPs  | 36 <sub>1</sub> | 180   |
| AWS :  | 131 V                                        | 312.4        | 1007 hFs  | $36 - h$        | 180   |
| AWS :  | 131.1                                        | 311 W        | 1007 hFs  | 36 3            | 180   |
| ARE :  | 130 %                                        | 311.6        | 1007 hPs  | 36.1            | 180   |
| AWS :  | 130 %                                        | 311.4        | 1007 hPs  | 37.1            | 180   |
| AWS :  | 129 %                                        | 311.4        | 1007 hFs  | 42.1            | 180   |
| 1 ERA  | 129 %                                        | 311 %        | 1007 hFs  | 42 1            | 190   |
| AXE :  | 129 W                                        | 310 %        | 1007 hPs  | 43 1            | 190   |
| AWS :  | 129 %                                        | 310.8        | 1007 hFs  | 43 1            | 190   |
| ARS :  | 124.4                                        | 310.1        | 1007 hFs  | 44 1            | 190   |
| ANS :  | 129.4                                        | 309 8        | 1007 hPs  | 44 1            | 190   |
| AW3 :  | 129.9                                        | 309 8        | 1007 hPs  | 44. b           | 190   |
| WAS :  | 129 1                                        | 309 %        | 1007 hFa  | 44 1            | 190   |
| AWE 1  | 129 %                                        | 309 %        | 1007 hFs  | 44 1            | 190   |
| AWS 1  | 129.1                                        | 366.4        | 1007 hFs  | 45 1            | 180   |
| AR3 1  | 129.1                                        | <b>308 W</b> | 1007 hFs  | 44 V            | 190   |

**figure IV.12 :lés resultants après l essai.**

#### <span id="page-69-0"></span>**IV.5. Conclusion :**

Dans ce chapitre nous présentons une description détaillée de la solution adoptée pour répondre aux spécifications de notre projet et en abordant la conception détaillée de chaque partie du système afin d'obtenir une schématisation complète et précise.

Notons que nous avons utilisé la carte arduino uno et les capteurs requis pour la schématisation et la programmation du dispositif.

#### Chapitr IV Partie Pratique

## Sommaire

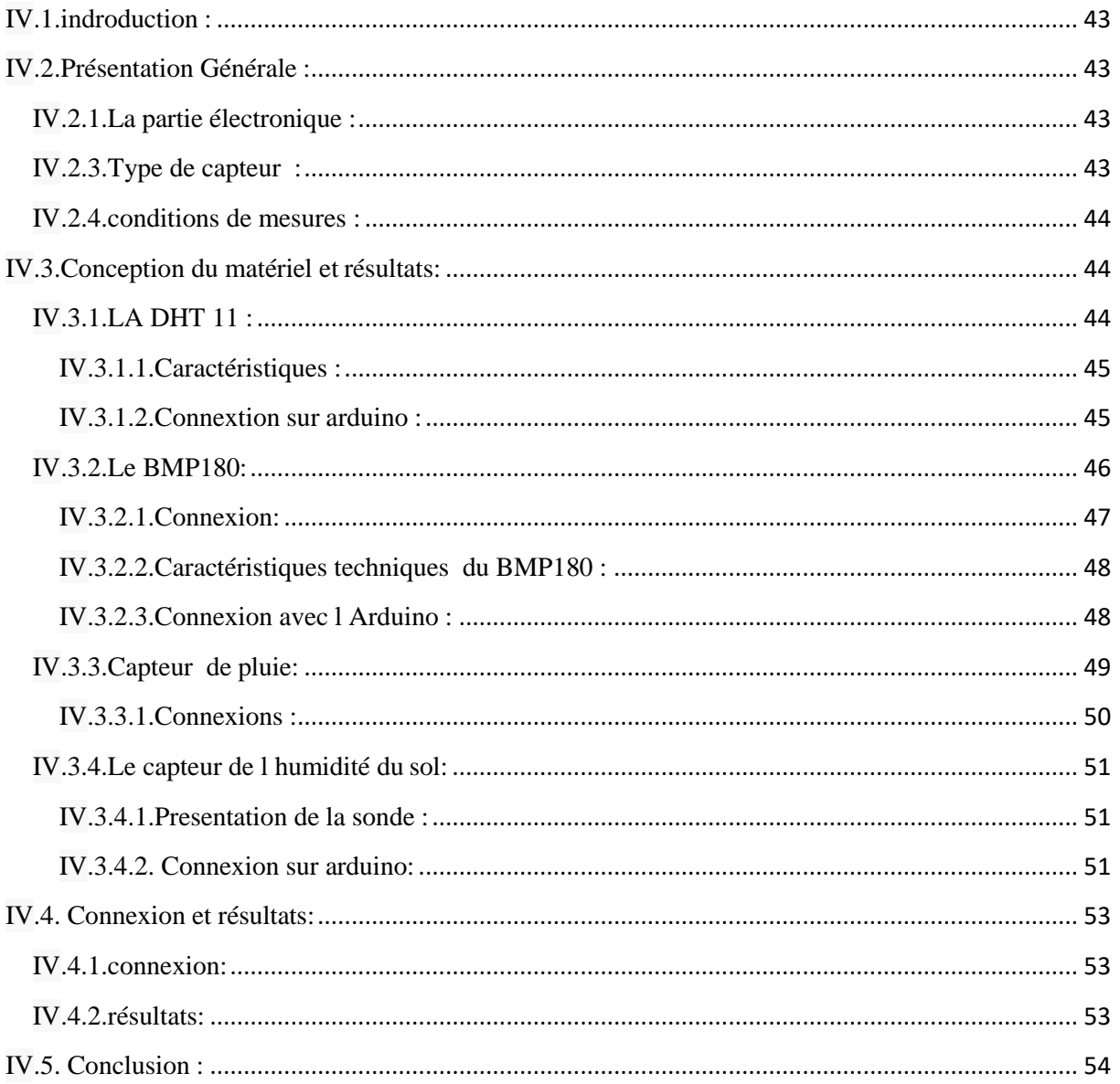

# **Conclusion générale**

L'élaboration de ce travail dans le cadre du projet fin d'étude, nous a permis d'approfondir nos connaissances théoriques en électronique et théoriques en électronique et d'acquérir une bonne expérience au niveau pratique. Lors de cette manipulation, nous avons essayé de réaliser une station métrologique électronique à base d'arduino.

Ce travail constitue un des multiples aspects de richesse des applications de l'outil informatique couplé avec l'électronique. En effet, il permet de satisfaire déjà le besoin principal pour lequel il a été élaboré. Notre projet consiste a détaillé ainsi qu'à réaliser une carte électronique commandé par le dispositif Arduino.

Ce projet nous à donné une meilleur idée sur la complémentaire entre le volet théorique et le volet pratique.

Nous souhaitons vivement que ce projet puisse servir comme élément de base pour d'autres études plus approfondies pour le faire intégrer sous des systèmes plus complexes par exemple de réaliser une station météo interrogeable à distance construite avec une carte Arduino , un module XBee , un afficheur LCD qui a montre les résultats obtenus et un capteur de vent que mesure la puissance du vent.
## Annexes

Programme(1) programme de la DHT 11 sur Arduino :

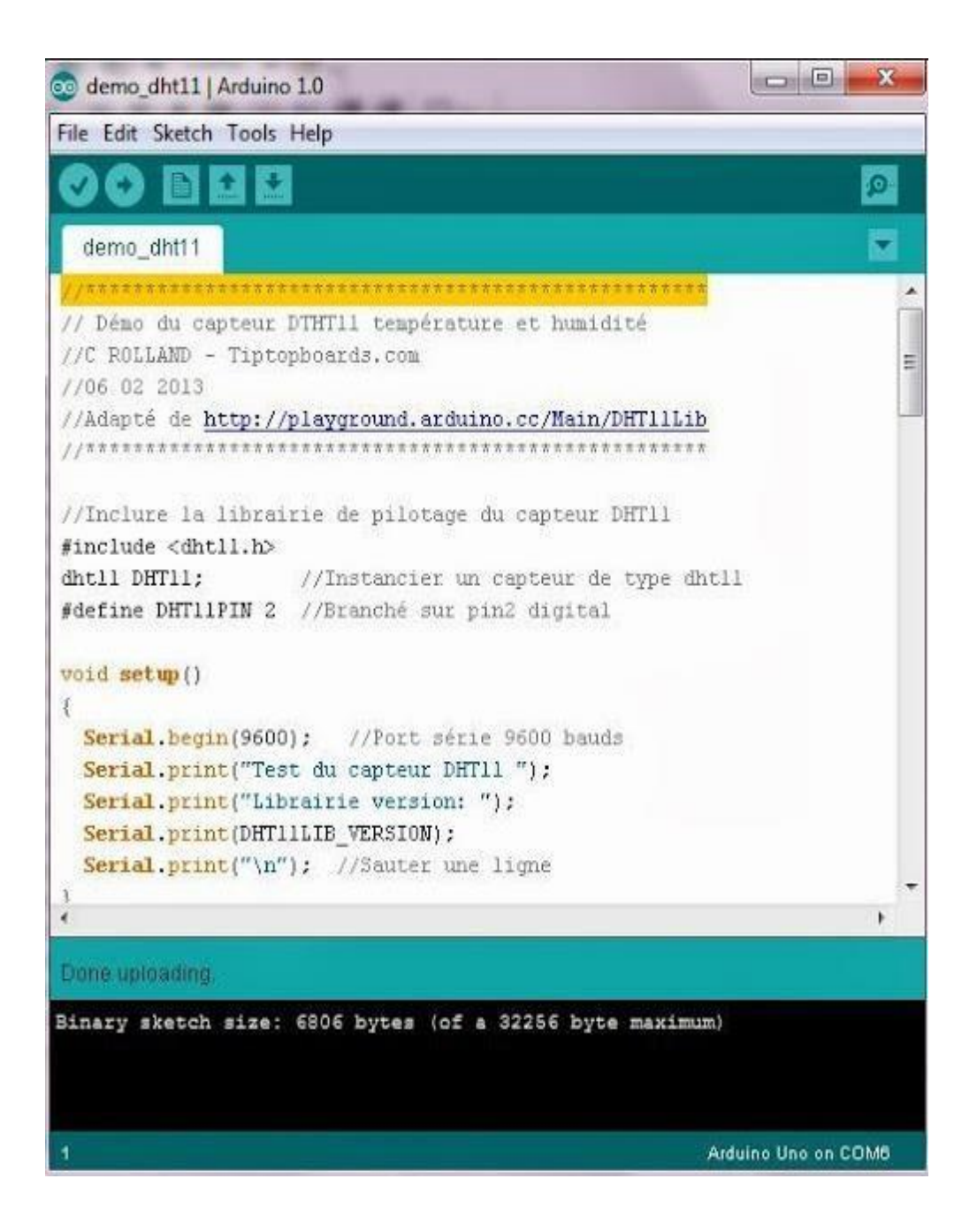

Programme(2) Programme du capteur d humidité du sol sur arduino:

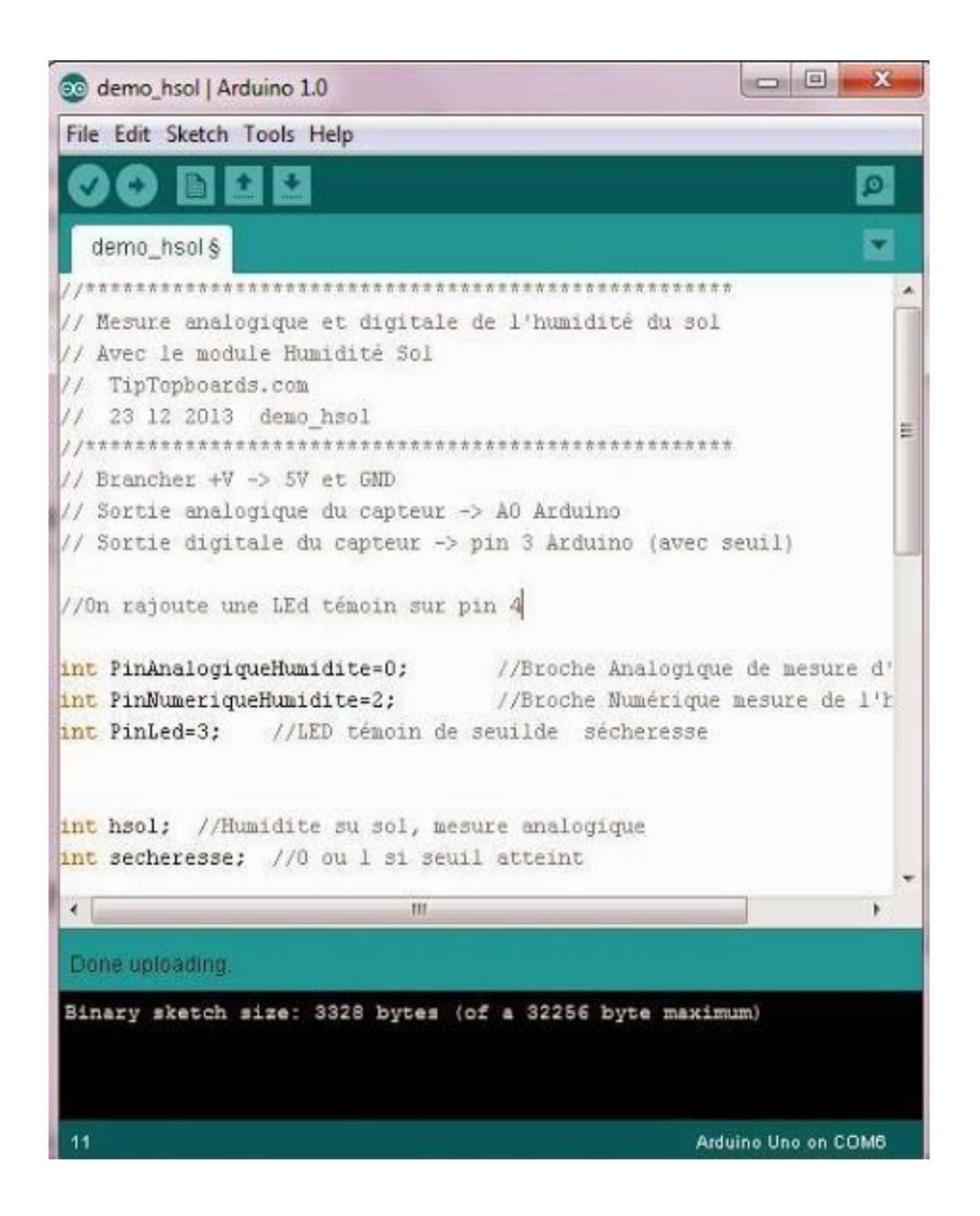

## Programme(3) programme du BMP 180 sur arduino :

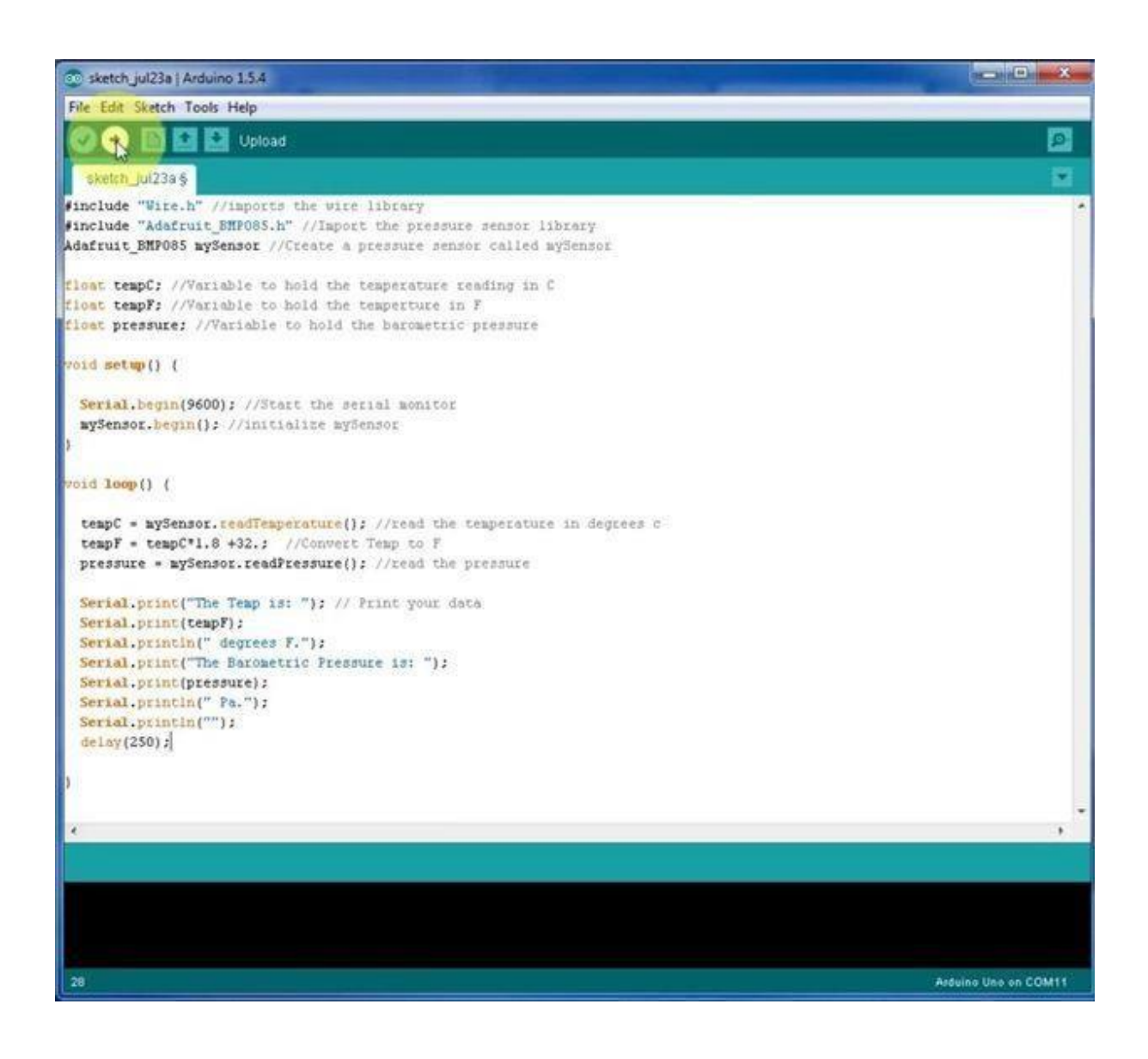

Programme(4) programme du capteur de pluie sur arduino:

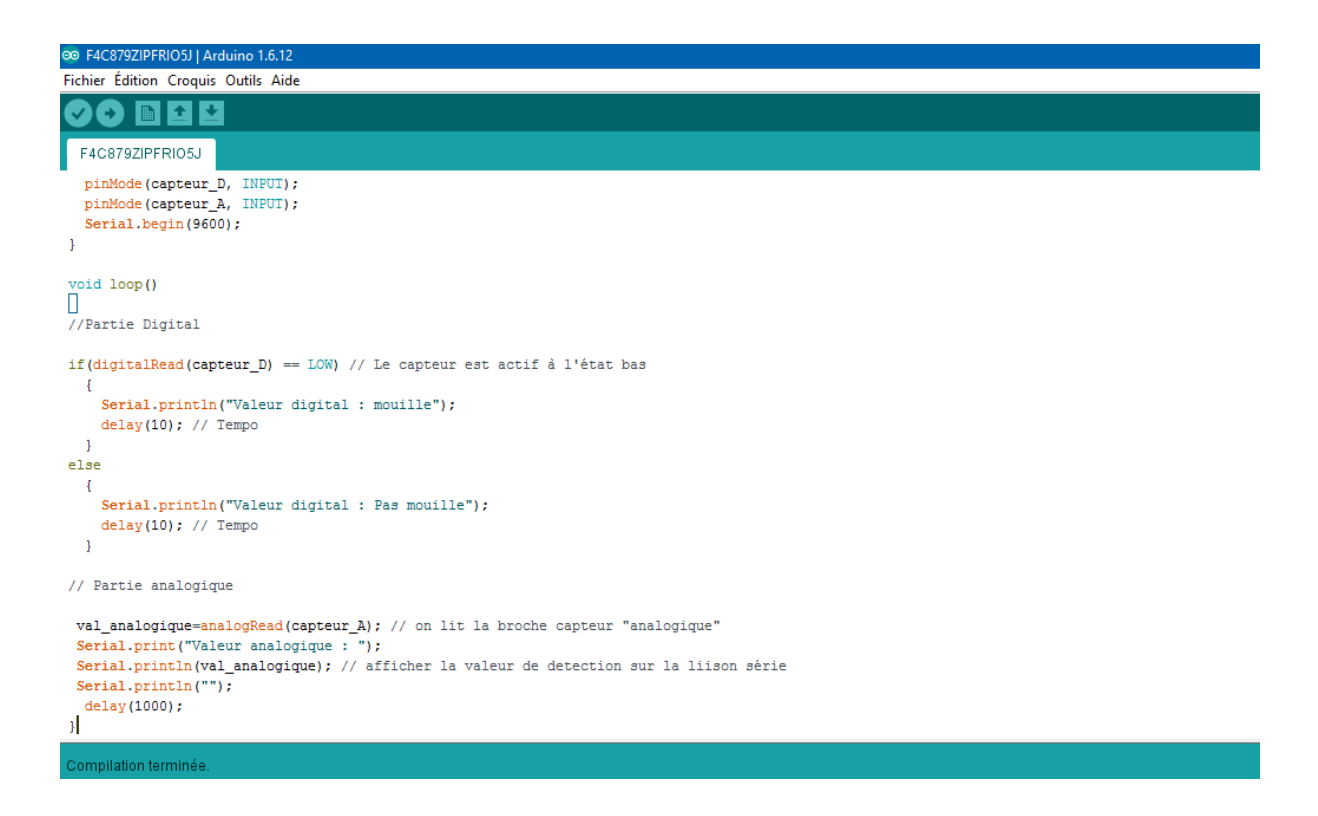

## Programme(5) programme comprenant tout les capteurs :

:

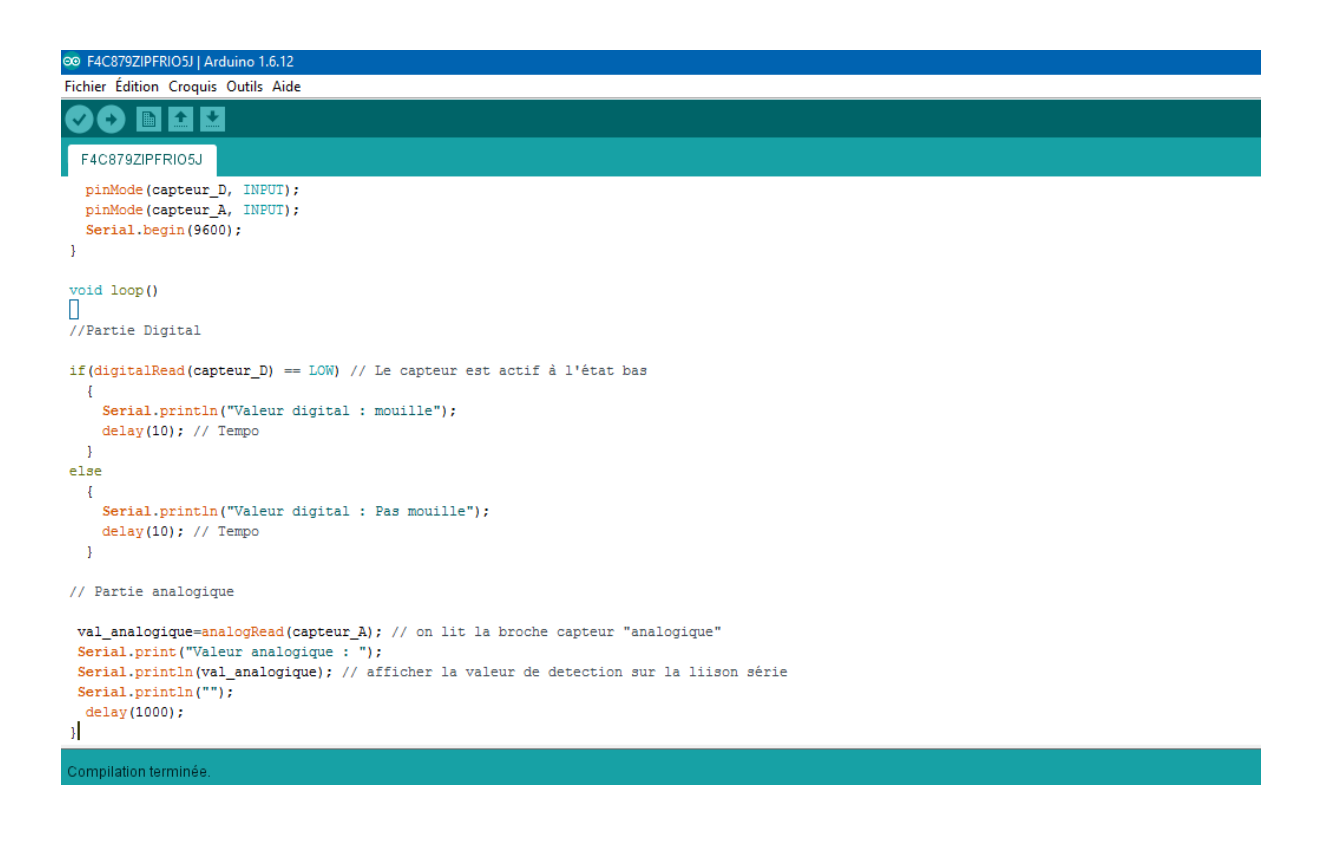

## **Bibliographie**

[1]www.futura-sciences.com/planete/dossiers/meteorologie-instrumenmeteorologiquesappareils-utilises-meteorologie-49/page/2/ [consulter Mars-2018].

[2]History of HomeWeatherStations[Online].Availible:https://www.acurite.com/learn/historyof-home-weather-stations.[consulter mars-2018]

- [3]Weather Stations[Online].Availible: [http://www.weathershack.com/category/weather](http://www.weathershack.com/category/weather-stations.htmnl%20%5bconsulter)[stations.htmnl \[consulter](http://www.weathershack.com/category/weather-stations.htmnl%20%5bconsulter) mars-2018]
- [4] [https://ardwinner.jimdo.com/arduino/i-pr%C3%A9sentation/.\[consulter](https://ardwinner.jimdo.com/arduino/i-pr%C3%A9sentation/.%5bconsulter) avril-2018}
- [5] arduino\_open\_source.pdf publiée 22/12/2011

[6[\]http://www.robot-maker.com/ouvrages/tuto-arduino/choisir-carte-arduino](http://www.robot-maker.com/ouvrages/tuto-arduino/choisir-carte-arduino-adaptee/)[adaptee/\[](http://www.robot-maker.com/ouvrages/tuto-arduino/choisir-carte-arduino-adaptee/)consulter mars-2018]

- [7[\]http://www.elektronique.fr/logiciels](http://www.elektronique.fr/logiciels) [consulter avril-2018]
- [8]le grand livre Arduino.3éme édition.écrit par Erik Bartmann
- [9] [https://skyduino.wordpress.com/2012/04/03/comparatif-des-differentes-cartes-arduino-et](https://skyduino.wordpress.com/2012/04/03/comparatif-des-differentes-cartes-arduino-et-des-cartes-compatible-arduino/)[des-cartes-compatible-arduino/](https://skyduino.wordpress.com/2012/04/03/comparatif-des-differentes-cartes-arduino-et-des-cartes-compatible-arduino/) [consulter mars2018]
- [10] <http://arduino.blaisepascal.fr/index.php/presentation/logiciel-ide-arduino/> [consulter avril2018]
- [11] <http://igm.univ-mlv.fr/~dr/XPOSE2006/Bunel/Presentation.html>[consulter mai 2018]
- [12] Généralités sur les capteurs. Philippe Meyne,2008

[13] [https://www.futura-sciences.com/tech/dossiers/technologie-photo-numerique-capteur](https://www.futura-sciences.com/tech/dossiers/technologie-photo-numerique-capteur%20%5bconsulter)  [\[consulter](https://www.futura-sciences.com/tech/dossiers/technologie-photo-numerique-capteur%20%5bconsulter) mai2018]

[14] photorésistance.pdf

[15[\]http://www.composelec.com/photodiode.php](http://www.composelec.com/photodiode.php) [consulter avril-2018]

[16] <http://www.pobot.org/+-phototransistor-+.html> [consulter avril-2018]

[17[\]http://www.composelec.com/capteur\\_photographique](http://www.composelec.com/capteur_photographique) [consulter mai-2018]

[18]Erik. V et Jacob. R, "Piezo Résistive MEMS Devices: Theory and Applications", Thèse de Magister, Departement for Micro and Technology, DTU, 2005.

[19] Jarne. C, "Dew points of binary carbon dioxide + water and ternary carbon dioxide +water + methanol mixtures Measurement and modeling",